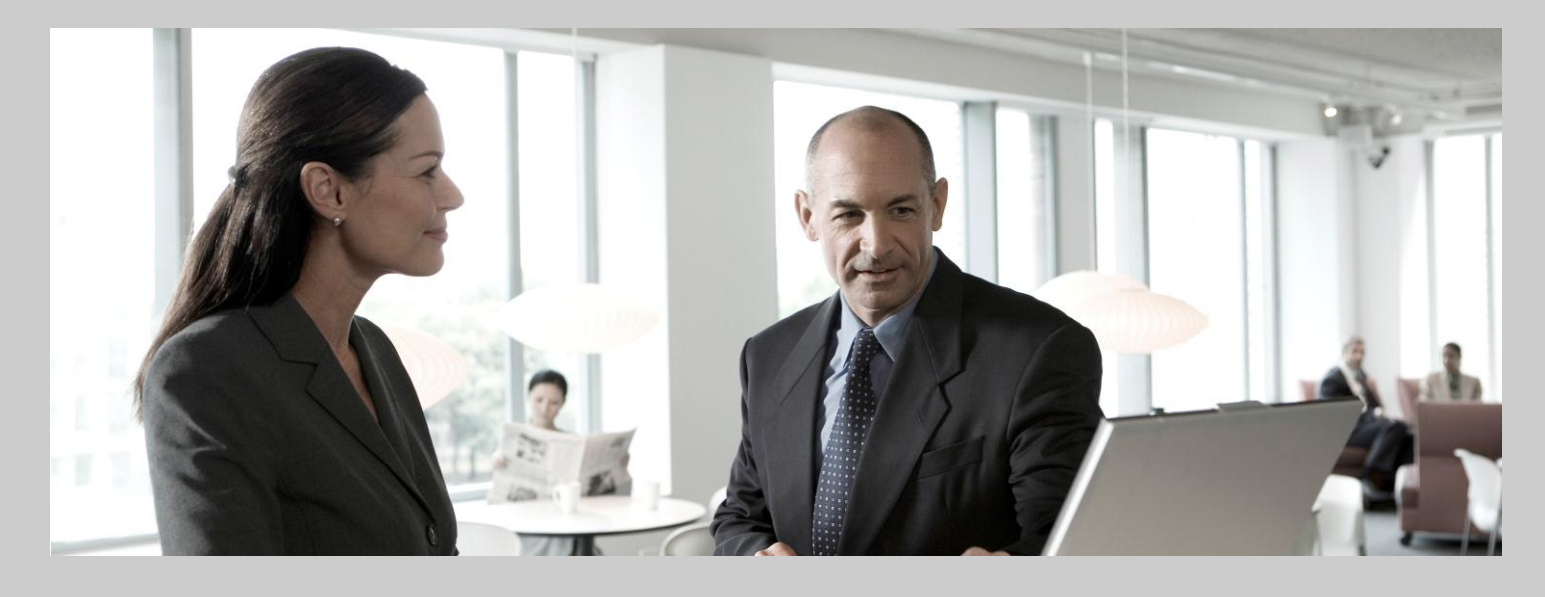

**Master Guide** SAP<sup>®</sup> for Banking 2013

#### **Target Audience**

- Consultants ■
- Administrators ■
- Others ■

Note: Banking services from SAP 8.0 (software components FSAPPL400, FINBASIS 700, SEM-BW 700) cannot be installed on SAP NetWeaver 7.40 and are not released for ASE (SYBASE). Banking services from SAP 8.0 have to be installed on an instance with SAP NetWeaver 7.1 AS ABAP EhP 1. Only Process Object Types can be installed on a separate instance with SAP NetWeaver 7.40.

Please refer to the detailed information in this master guide.

Public Document version 5 - 23/08/2013, banking services form SAP 8.0 SP8 Material number: -

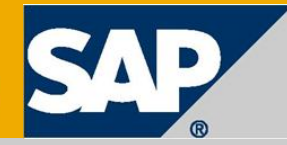

© 2013 SAP AG or an SAP affiliate company. All rights reserved.

No part of this publication may be reproduced or transmitted in any form or for any purpose without the express permission of SAP AG. The information contained herein may be changed without prior notice.

Some software products marketed by SAP AG and its distributors contain proprietary software components of other software vendors.

National product specifications may vary.

These materials are provided by SAP AG and its affiliated companies ("SAP Group") for informational purposes only, without representation or warranty of any kind, and SAP Group shall not be liable for errors or omissions with respect to the materials. The only warranties for SAP Group products and services are those that are set forth in the express warranty statements accompanying such products and services, if any. Nothing herein should be construed as constituting an additional warranty.

SAP and other SAP products and services mentioned herein as well as their respective logos are trademarks or registered trademarks of SAP AG in Germany and other countries. Please see <http://www.sap.com/corporate-en/legal/copyright/index.epx> for additional trademark information and notices.

# Typographic Conventions

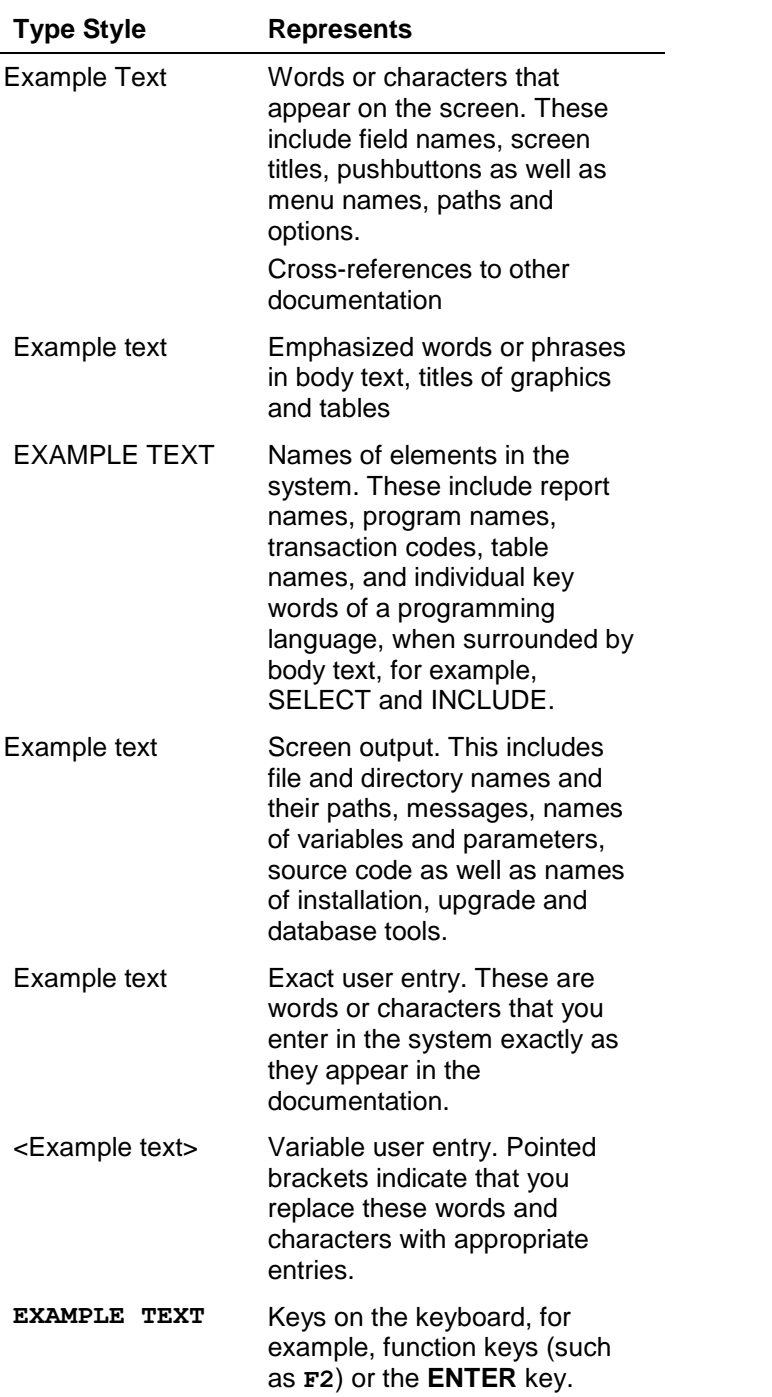

### Icons

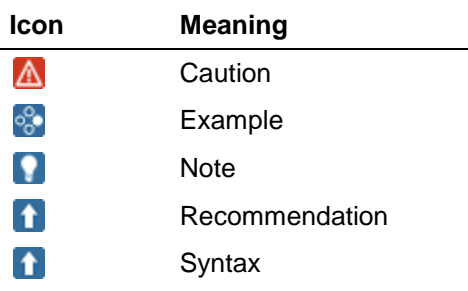

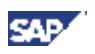

# <span id="page-3-0"></span>**History of Changes**

The Master Guide is regularly updated and can be found on SAP Service Marketplace at [http://service.sap.com/instguides.](http://service.sap.com/instguides)

Make sure that you have the latest version of the Master Guide by checking on  $\Delta$ SAP Service Marketplace before starting the installation.

The following table provides an overview of the most important changes that were made in the latest versions.

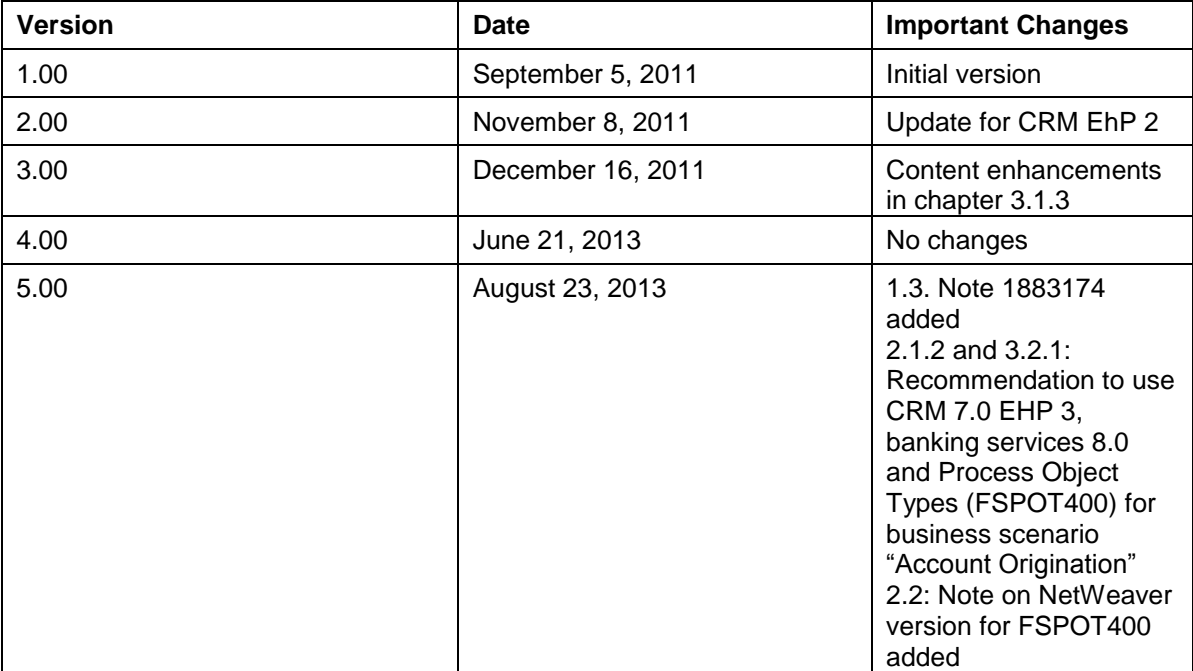

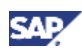

### **Contents**

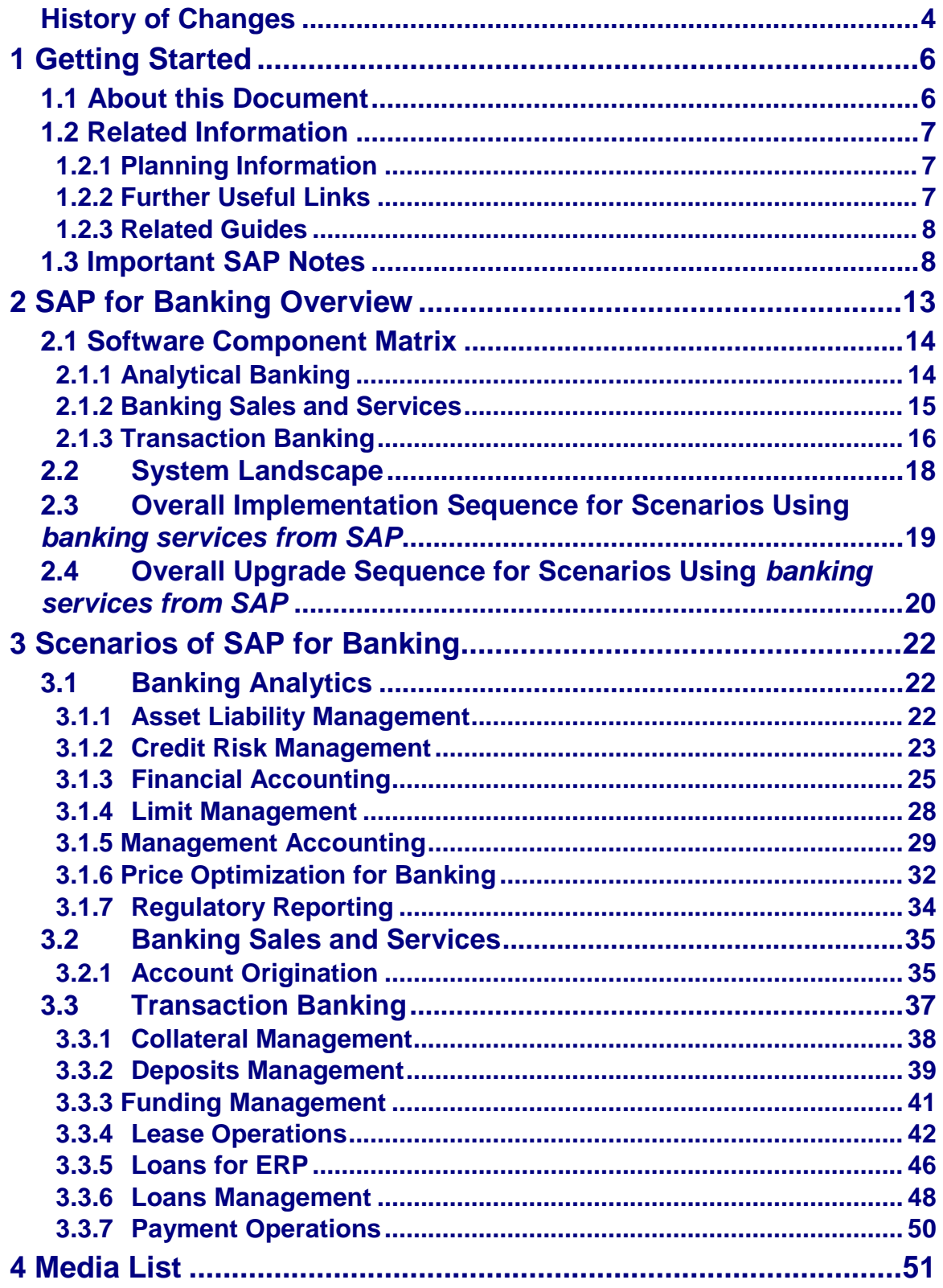

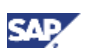

# <span id="page-5-1"></span><span id="page-5-0"></span>**1 Getting Started 1.1 About this Document**

#### **Purpose**

This Master Guide is the central starting point for the technical implementation and for the technical upgrade of SAP for Banking. You can find cross-scenario implementation and upgrade information as well as scenario-specific information in this guide.

This Master Guide gives you an overview of SAP for Banking, its software units, and its scenarios as well as an overview of the upgrade paths and the upgrade of the involved software units and scenarios from a technical perspective. This Master Guide is a planning tool that helps you to design your system landscape. It also helps to decide what software units you have to upgrade, taking into account the dependencies between the software units. It refers you to other necessary documentation, mainly the following:

- Installation guides for single software units
- Upgrade guides for single software units
- SAP Notes
- Configuration documentation
- SAP Library documentation

### **Q**

You can find the most current information about the technical implementation of SAP for Banking and the latest upgrade, installation and configuration guides on SAP Service Marketplace at

http://service.sap.com/instguides**.**

We recommend that you use the documents available here. The guides are regularly updated.

#### **Constraints**

The business scenarios that are presented here serve as examples of how you can use SAP software in your company. The business scenarios are only intended as models and do not necessarily run in your customer-specific system landscape the way they are described here. Check your requirements and systems to determine whether these scenarios can be used productively at your site. We recommend that you test these scenarios in your test systems to ensure that they are complete and free of errors before going live.

This Master Guide primarily discusses the overall technical implementation and upgrade of SAP for Banking, rather than its subordinate components. This means that additional software dependencies might exist without being mentioned explicitly in this document. You can find more information on component-specific software dependencies in the corresponding Component Installation Guide and Component Upgrade Guide.

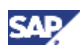

# <span id="page-6-0"></span>**1.2 Related Information**

# <span id="page-6-1"></span>**1.2.1 Planning Information**

For more information about planning topics not covered in this Master Guide, see the following content on SAP Service Marketplace:

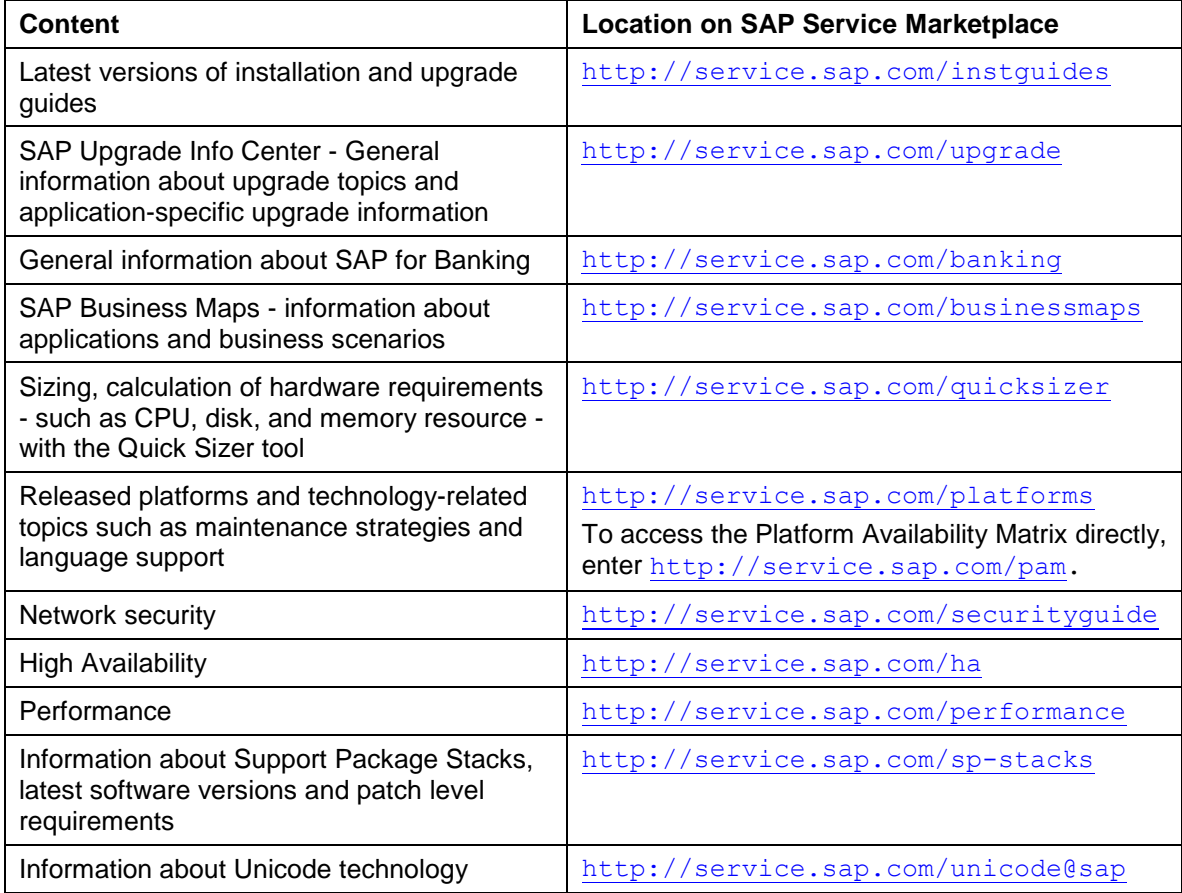

## <span id="page-6-2"></span>**1.2.2 Further Useful Links**

The following table shows further useful links on SAP Service Marketplace:

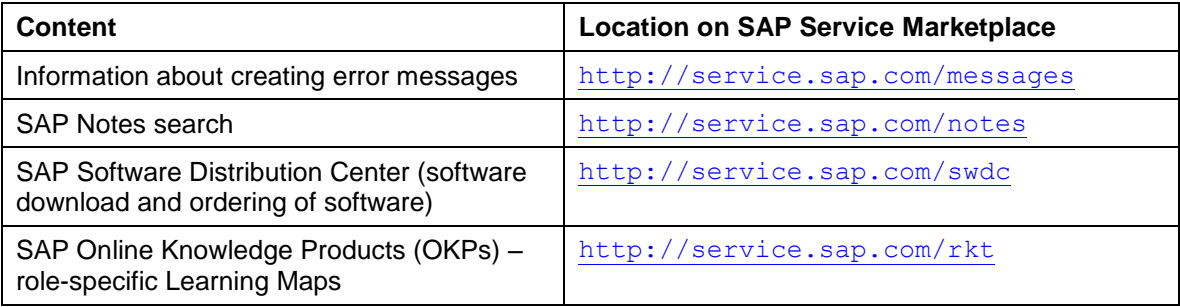

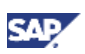

### <span id="page-7-0"></span>**1.2.3 Related Guides**

You can find more information about the relevant applications in the following documents:

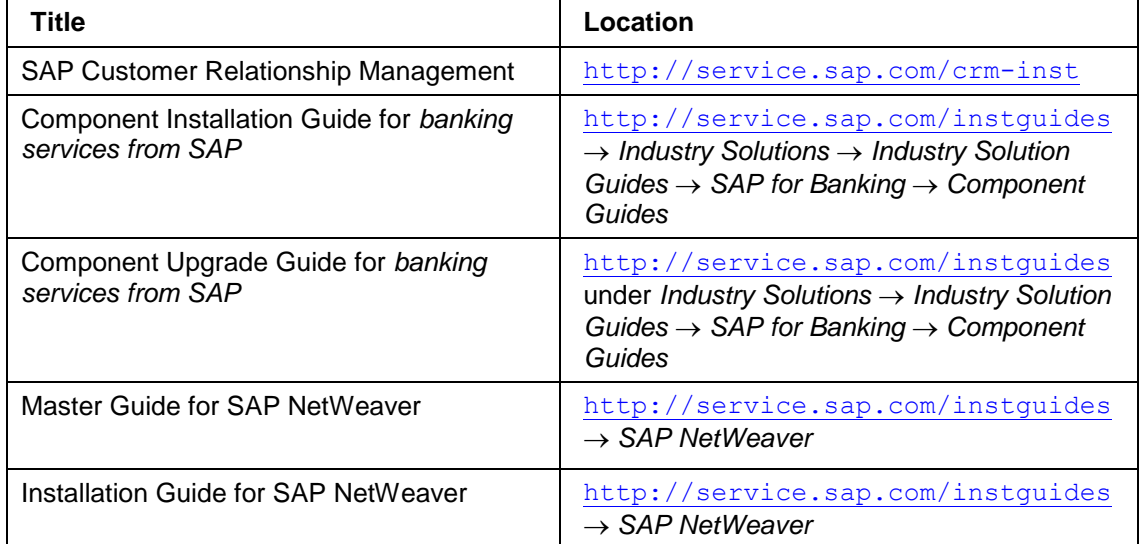

# <span id="page-7-1"></span>**1.3 Important SAP Notes**

You must read the following SAP Notes before you start the installation or the upgrade. Make sure that you have the latest version of each SAP Note, which you can find on SAP

Service Marketplace at <http://service.sap.com/notes>. The following SAP Notes contain the most recent information on the **installation**, as well as

corrections to the installation documentation.

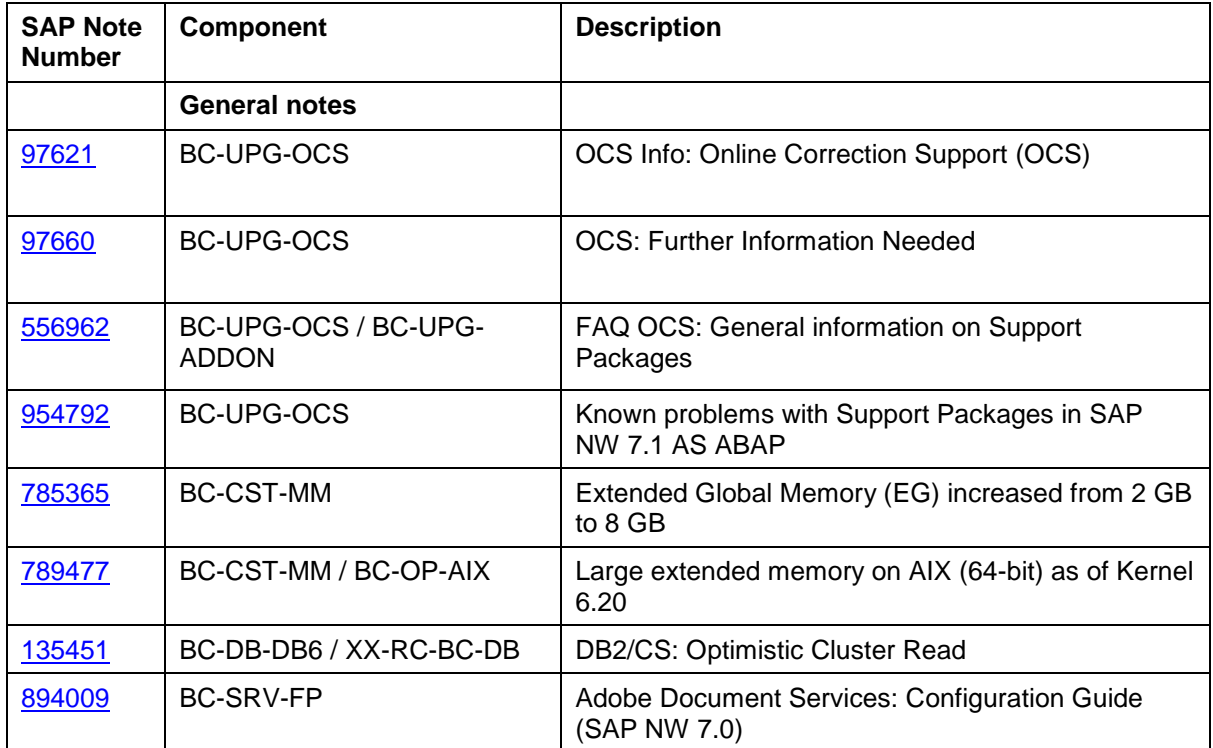

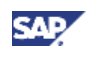

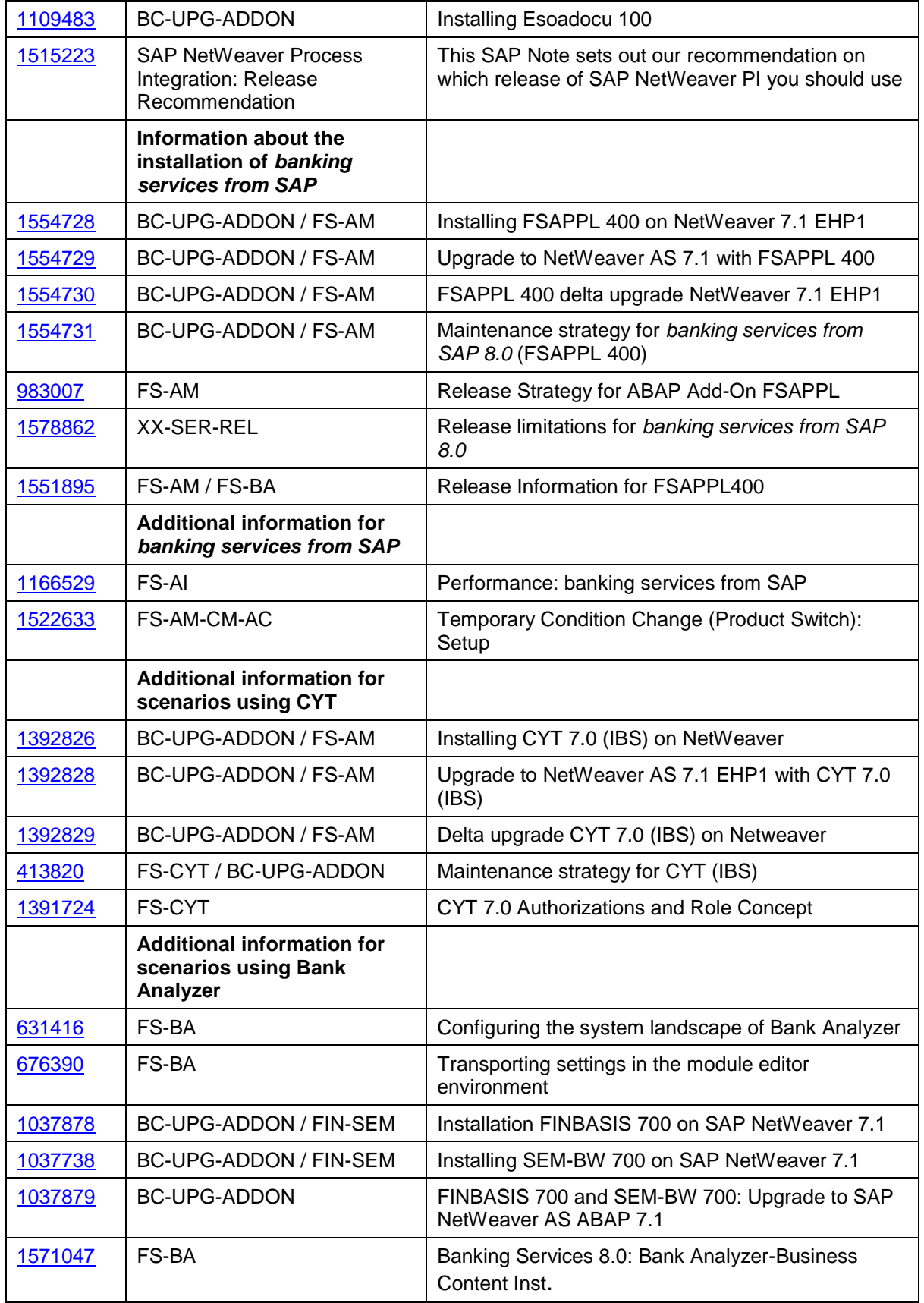

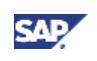

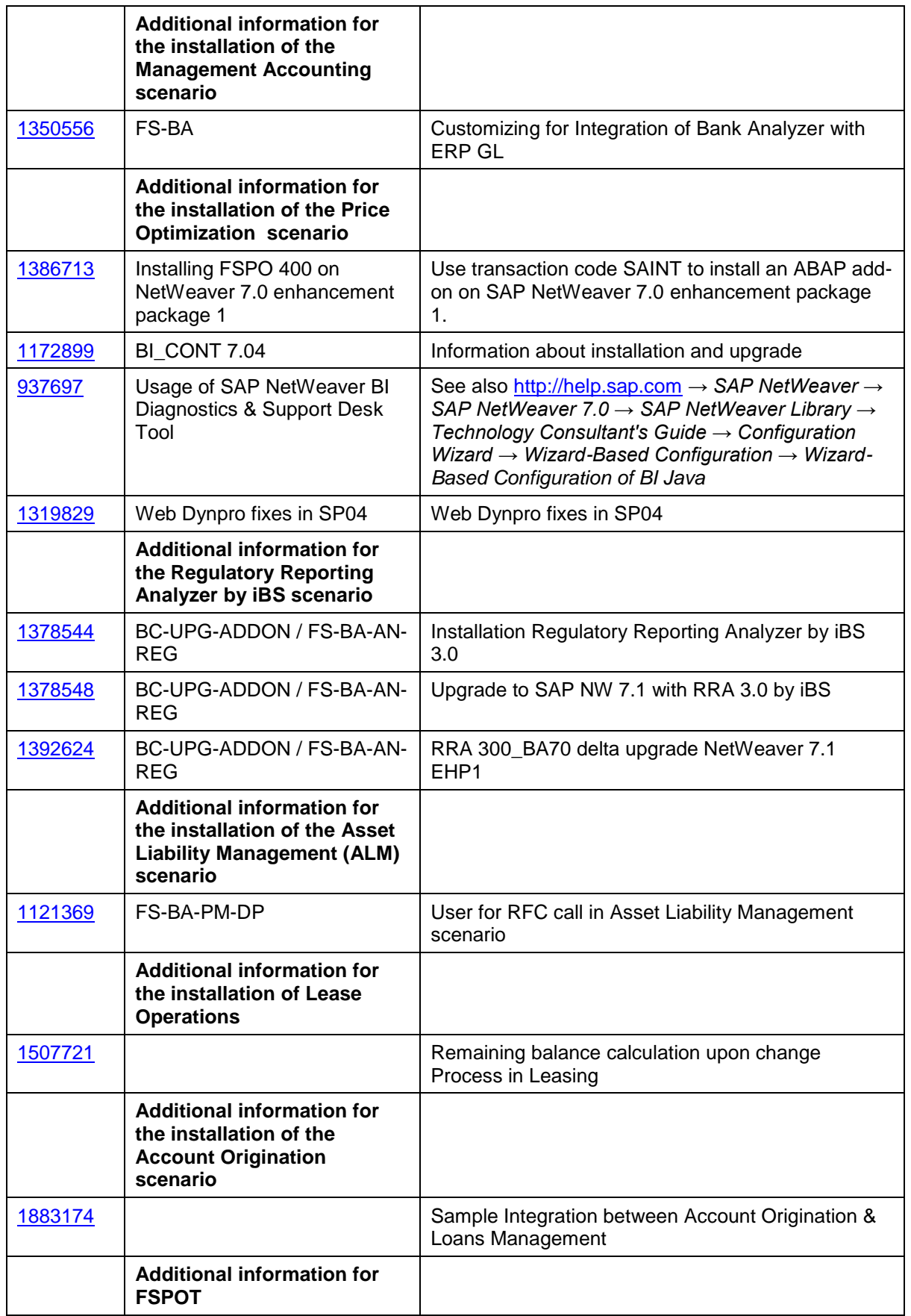

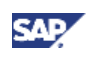

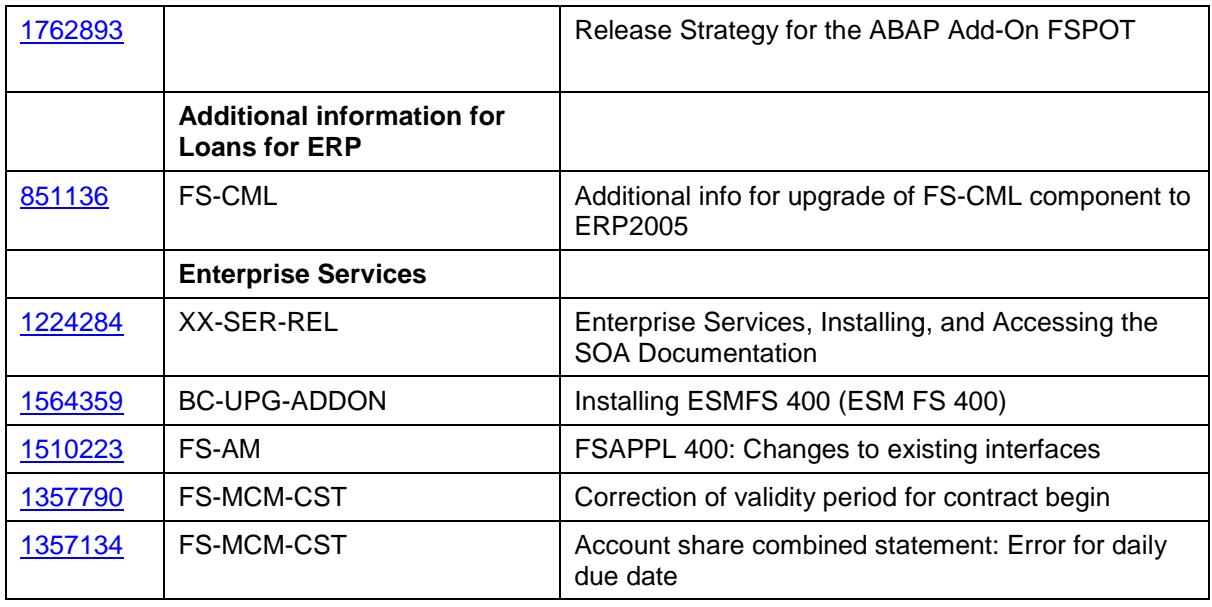

The following SAP Notes contain the most recent information about the **upgrade**, as well as corrections to the upgrade documentation.

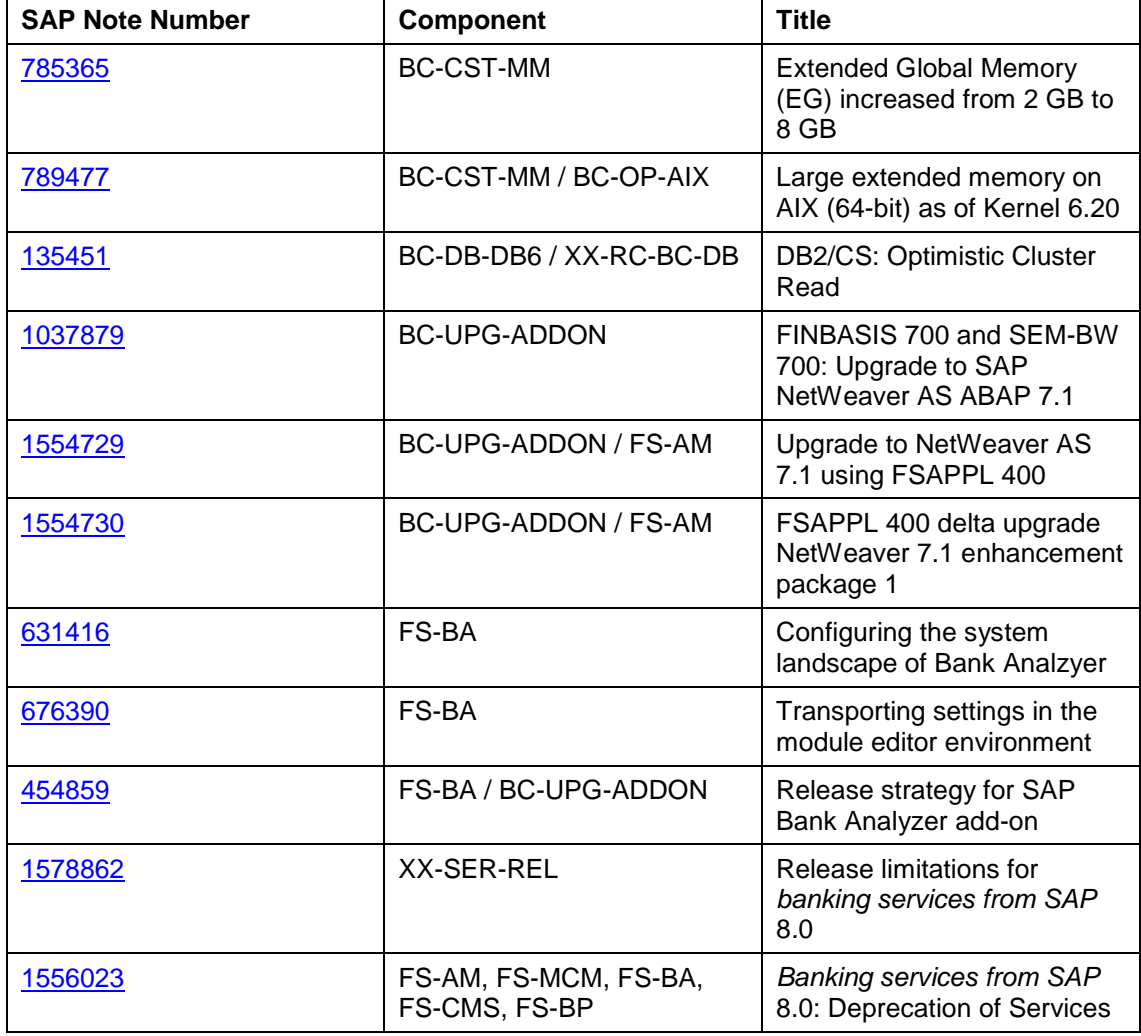

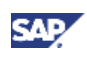

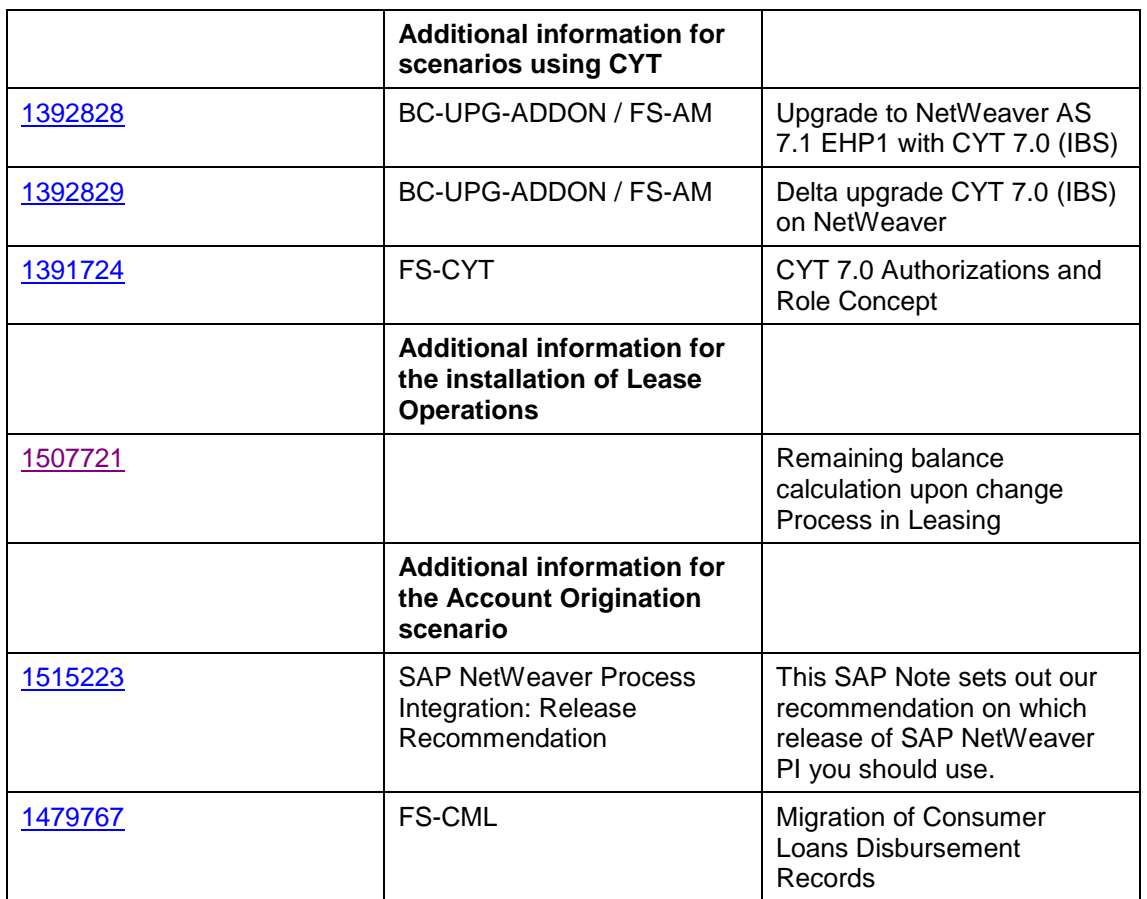

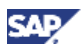

# <span id="page-12-0"></span>**2 SAP for Banking Overview**

SAP for Banking offers a portfolio of applications that can be used for transactional and analytical banking processes, among them the management of accounts and the risk management for banking products.

Applications from SAP support the following transactional banking processes:

- Customer information file management
- Product management
- Finance operations:
	- o Loans
	- o Facilities
	- o Collateral
	- o Lease Operations
- Checking and savings account operations:
	- o Card management
	- o Term deposits and deposits at notice
	- o Capital-yield tax management
- Corporate cash management:
	- o Pooling
- Bundled pricing
- The following analytical banking processes are supported:
	- Accounting for Financial Instruments
	- Profitability Analysis and Management Accounting
	- Risk Management for:
		- o Basel II
		- o Limit Management
		- o Credit Portfolio Management
	- Asset Liability Management

The following banking sales processes are supported:

• Account Origination

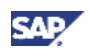

# <span id="page-13-0"></span>**2.1 Software Component Matrix**

The following matrix provides an overview of which business scenario of SAP for Banking uses which software unit:

# <span id="page-13-1"></span>**2.1.1 Analytical Banking**

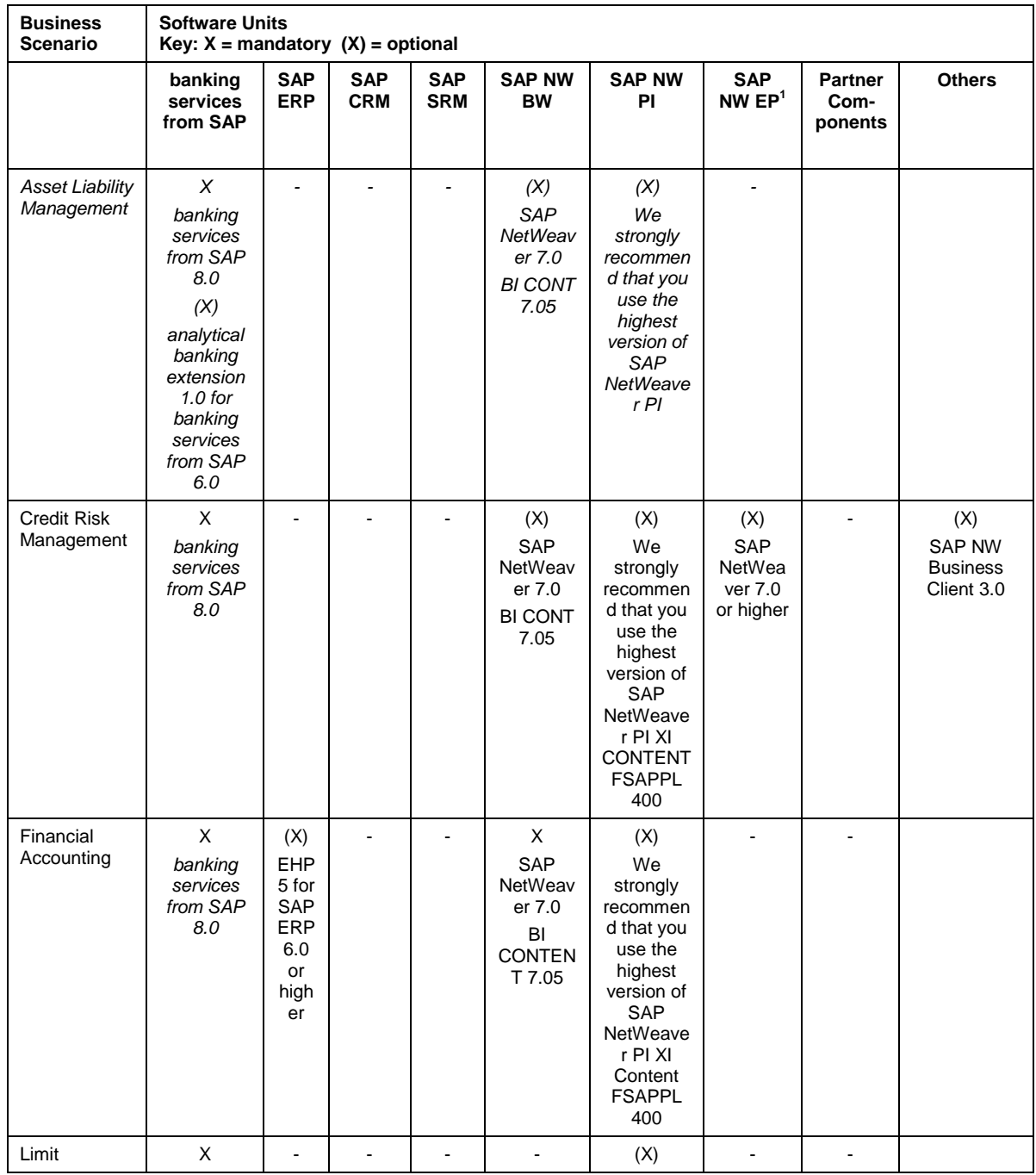

1 *In case a NW Enterprise Portal connection is needed, see [Portal.](http://help.sap.com/saphelp_nw04s/helpdata/en/a4/76bd3b57743b09e10000000a11402f/frameset.htm)*

1

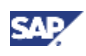

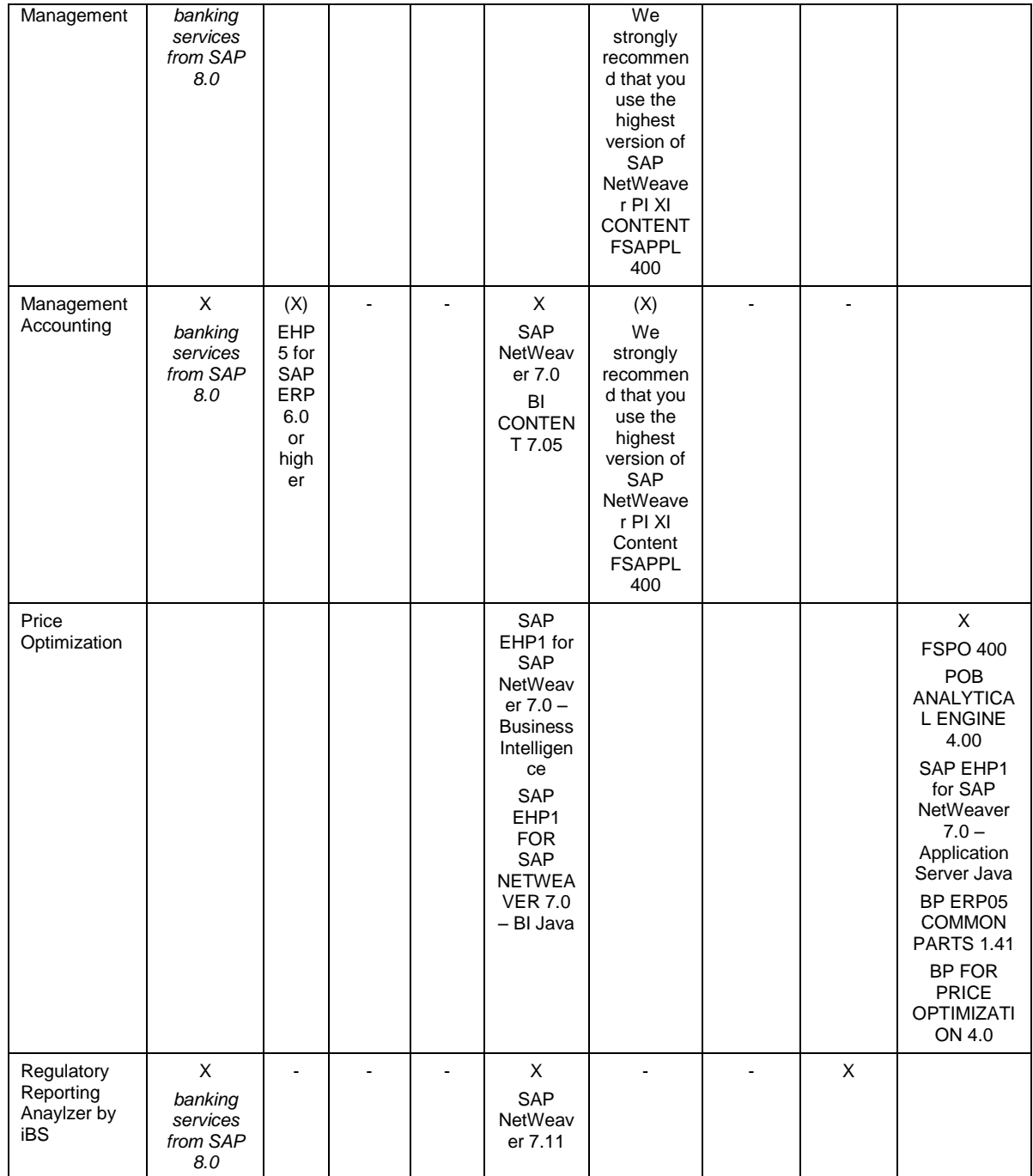

# <span id="page-14-0"></span>**2.1.2 Banking Sales and Services**

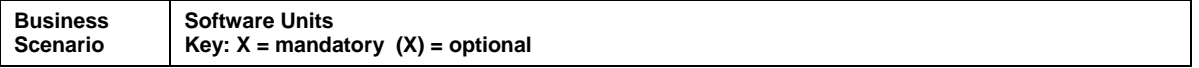

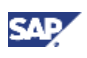

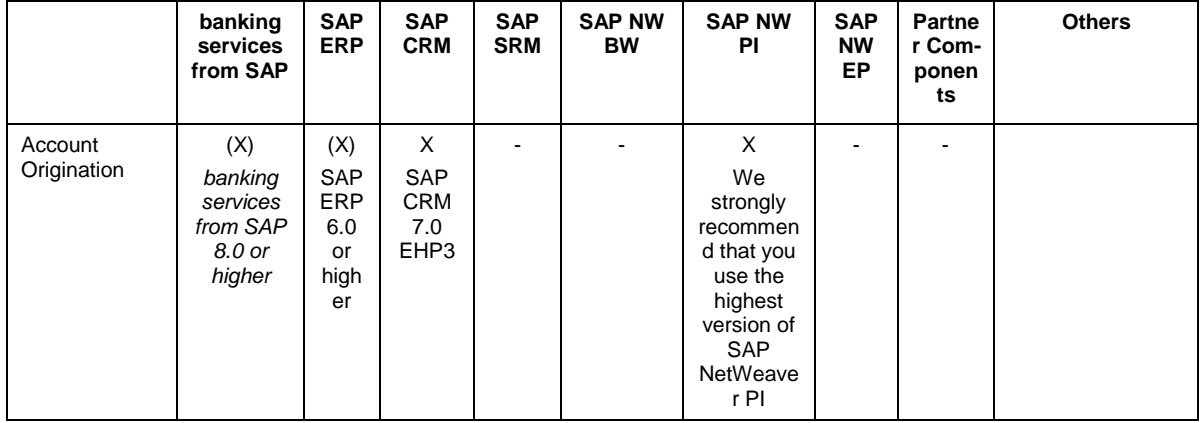

# <span id="page-15-0"></span>**2.1.3 Transaction Banking**

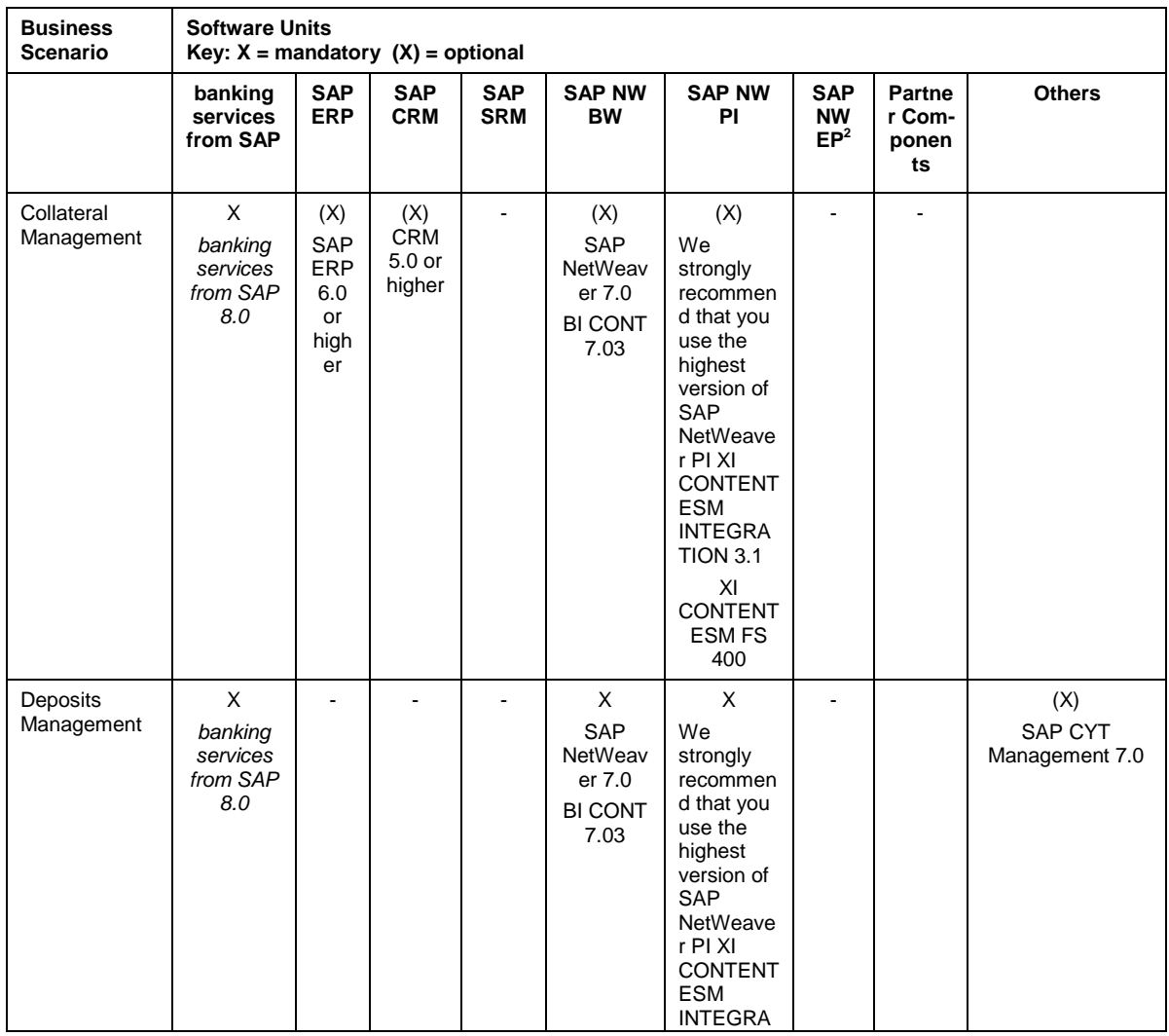

2 *In case a NW Enterprise Portal connection is needed, see [Portal](http://help.sap.com/saphelp_nw04s/helpdata/en/a4/76bd3b57743b09e10000000a11402f/frameset.htm) in the SAP Library.*

1

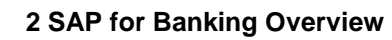

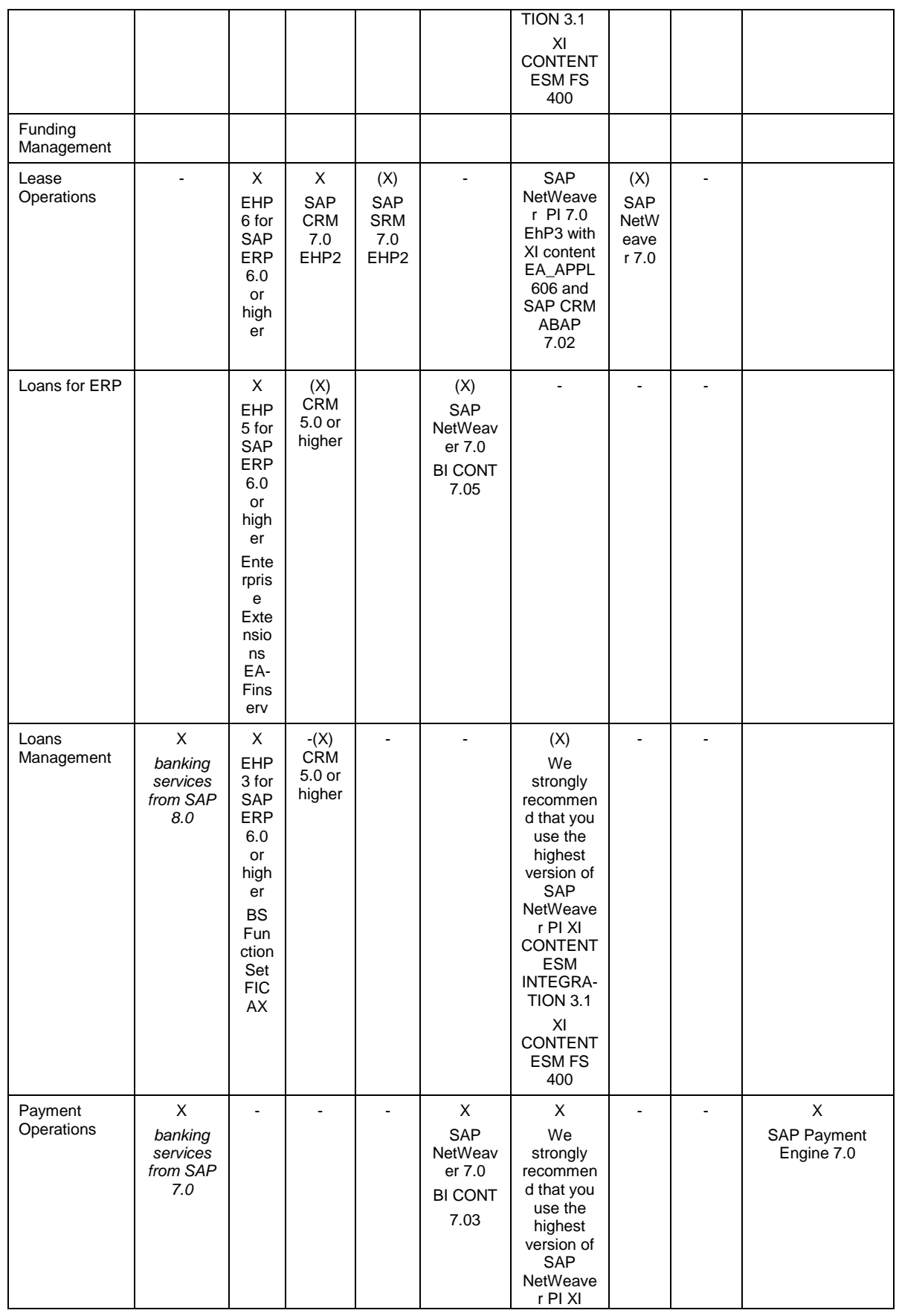

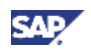

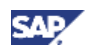

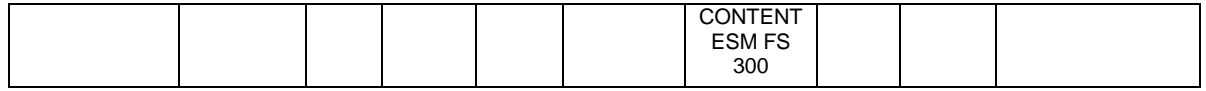

#### О

For more information about the required software components, see System Landscape.

**P** 

This Master Guide provides just one way to implement each business scenario. For other ways to implement business scenarios, see the Scenario & Process Component List on SAP Service Marketplace at <http://service.sap.com/scl>. The Scenario & Process Component List helps you to find realization alternatives for SAP solutions, business scenarios, and processes. It shows you which application components are needed to realize a business scenario or process.

# <span id="page-17-0"></span>**2.2 System Landscape**

Most scenarios of SAP for Banking use component FSAPPL as a business process platform for banking. *Banking services from SAP* is a NetWeaver add-on that uses functions from the components FINBASIS and SEM-BW. A minimal system landscape consists of the following components:

- *SAP NetWeaver 7.1 AS ABAP enhancement package 1 for banking services from SAP 7.0* (also valid for *banking services from SAP 8.0)* with the following components:
	- o SAP\_BASIS
	- o SAP\_ABA
	- o SAP\_BW
	- PI\_BASIS
	- o ST-PI

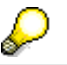

Note that while Process Object Types (software component FSPOT400) run on NetWeaver 7.40 on a separate instance, Banking Services 8.0 cannot be installed on NW 7.40.

- FINBASIS 700
- SEM-BW 700

#### Ю

Note that the use of the components SEM-BW 700 / FINBASIS 700 is restricted to the reused functions within *banking services from SAP 8.0*. These functions consist of low level technical tools and frameworks, such as master data persistency services, transport services, generation services, and the Accounting Engine. These components are not successors of previous versions of SEM-BW or FINBASIS, supporting all functions delivered, for example, as part of ERP 2004 or ERP 6.0.

The identical naming was required for technical reasons to support the upgrade from previous versions of SAP Bank Analyzer to *banking services from SAP 8.0* without losing the coupled functions that are based on previous versions of these components. Customers who use only ERP should not

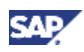

apply these components to their existing ERP system (up to SAP ERP 6.0). For ERP customers, identical and extended functions are provided in the enhancement packages for SAP ERP 6.0 (for more information, see <http://service.sap.com/erp-ehp>).

- BI\_CONT 711 (only relevant if you use SAP Bank Analyzer)
- FSAPPL 400

#### P

Note that some SAP for Banking scenarios require more components than those mentioned. The Subledger scenario (AFI), for example, uses SAP ERP FI-GL for posting accounting documents in the general ledger. Other scenarios are built on a completely different set of components (for example, Leasing and Account Origination).

#### **P**

For more information about the technical landscape, see the Component Installation Guide for *banking services from SAP*.

# <span id="page-18-0"></span>**2.3 Overall Implementation Sequence for Scenarios Using** *banking services from SAP*

#### **Purpose**

The following table describes the overall installation sequence for *banking services from SAP 8.0*. This table contains all available software units. However, to implement a specific scenario, you need either a subset of available software units or additional components. Some are only required for special processes. For information about which software is required to implement a specific scenario, see Business Scenarios of SAP for Banking*.*

For the latest component version and patch level requirements, see the *Component Installation Guide for banking services from SAP* and SAP Note [1554728.](https://service.sap.com/sap/support/notes/1554728)

See documentation listed in the following table:

#### **Process**

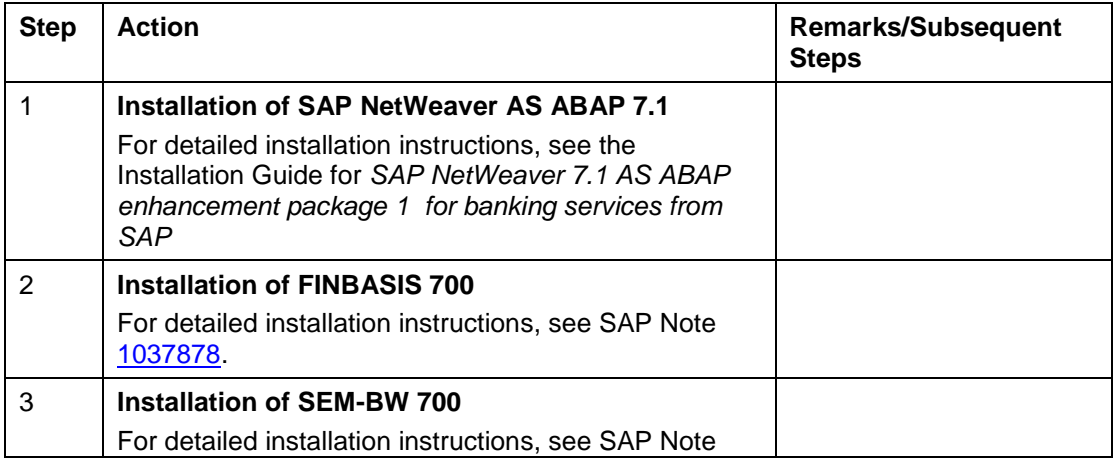

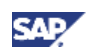

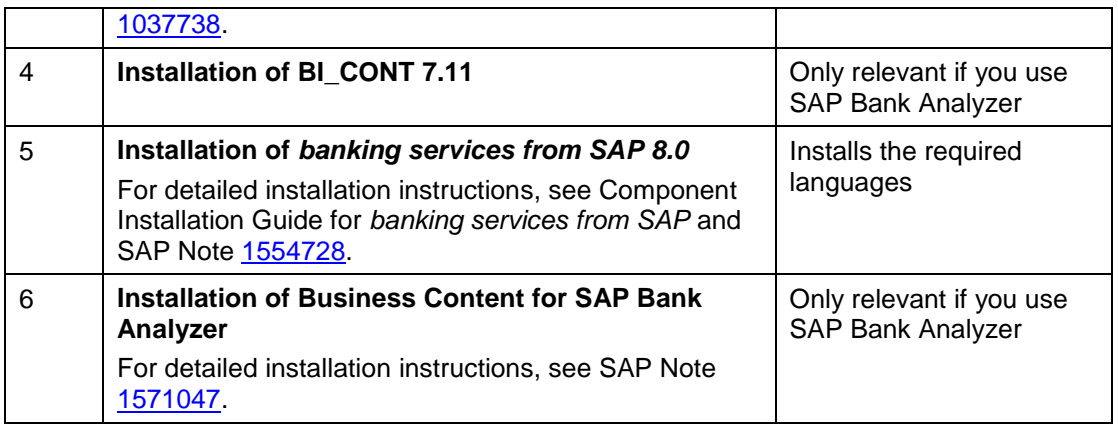

# <span id="page-19-0"></span>**2.4 Overall Upgrade Sequence for Scenarios Using** *banking services from SAP*

The following table describes the overall upgrade sequence for *banking services from SAP 8.0*. This table contains all available software units. However, to upgrade a specific scenario, you need either a subset of available software units or additional components. Some are only required for special processes. For information about which software is required to implement a specific scenario, see Business Scenarios of SAP for Banking*.*

For the latest component version and patch level requirements, see the *Component Upgrade Guide for banking services from SAP* and SAP Notes [1554729](https://service.sap.com/sap/support/notes/1554729) and [1554730.](https://service.sap.com/sap/support/notes/1554730)

#### W

If you are using the AFI or IFMA scenario in Bank Analyzer, make sure that you have read the guide *Reinitialization of Accounting as of Bank Analyzer 8.0* carefully before starting any upgrade activity.

See documentation listed in the following table:

#### **Process**

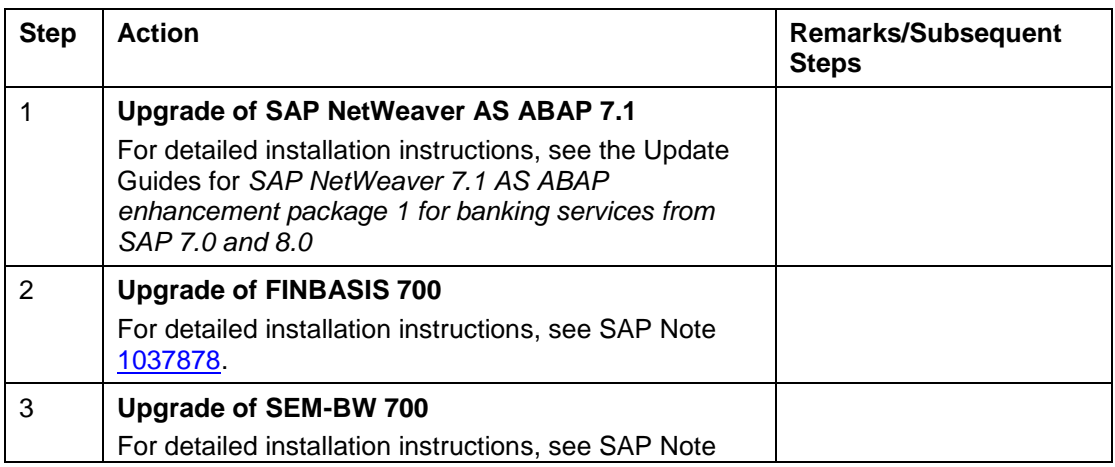

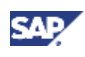

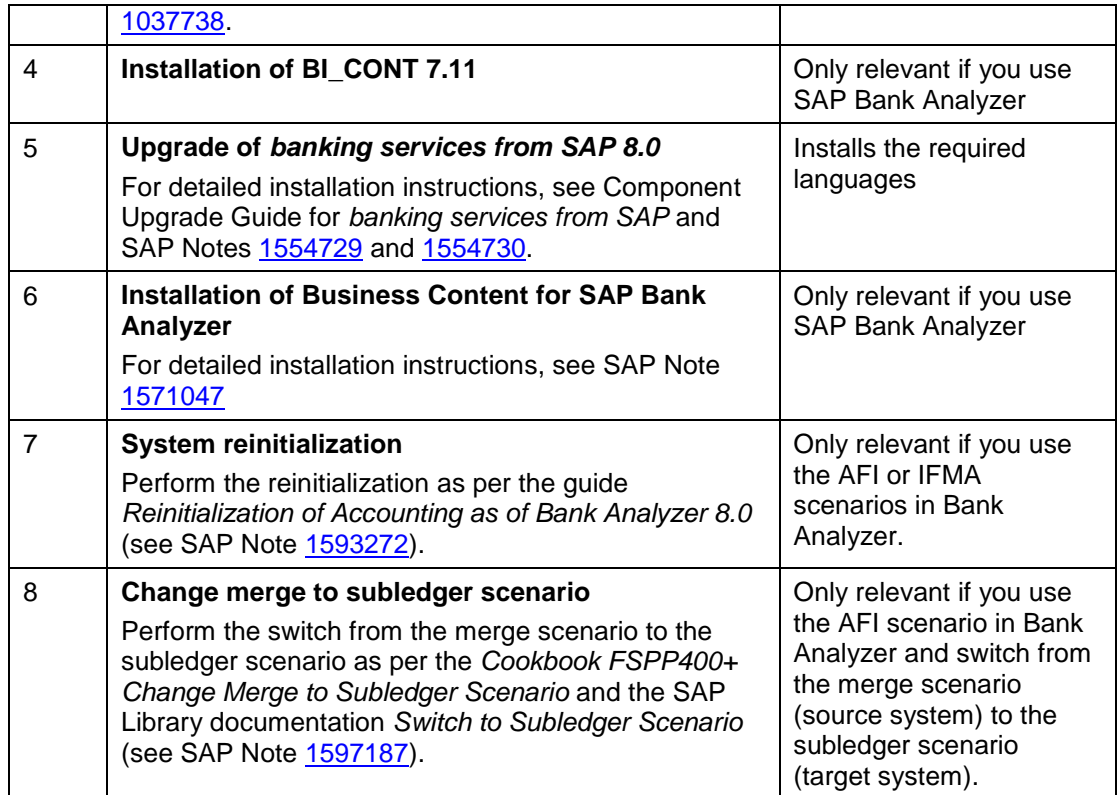

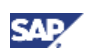

# <span id="page-21-0"></span>**3 Scenarios of SAP for Banking**

# <span id="page-21-1"></span>**3.1 Banking Analytics**

### <span id="page-21-2"></span>**3.1.1 Asset Liability Management**

#### **Overview**

You can use this scenario to manage market and liquidity risks in non-trading books as well as for future-oriented earnings and economic value simulations under various market and behavioral scenarios for (strategic) planning purposes. For effective risk management, a bank has to create a model of its interest rate scenarios, strategy, customer behavior, and a wide range of economic variables. To do this, ALM provides analysis of the balance sheet, incorporating market risk, earnings simulations, and market valuation using static and dynamic models.

This scenario is used for actively measuring and managing the interest rate, FX risk, and liquidity risk in the banking book. With accurate and detailed analysis, you can understand the impact of market changes on the balance sheet more clearly, and make more informed business decisions. You are able to analyze customer behavior and market movements to stabilize margin and earnings more effectively, forecast future earnings precisely, manage profitability, and comply with regulatory requirements.

This scenario supports the integration with the Results Data Layer, which then allows the reuse of certain results in other analytical scenarios, like Limit Management, and can be used for management reporting purposes in SAP NetWeaver Business Intelligence.

#### **Technical System Landscape**

The following software components are either required or optional, as indicated below, for the technical implementation of Asset Liability Management:

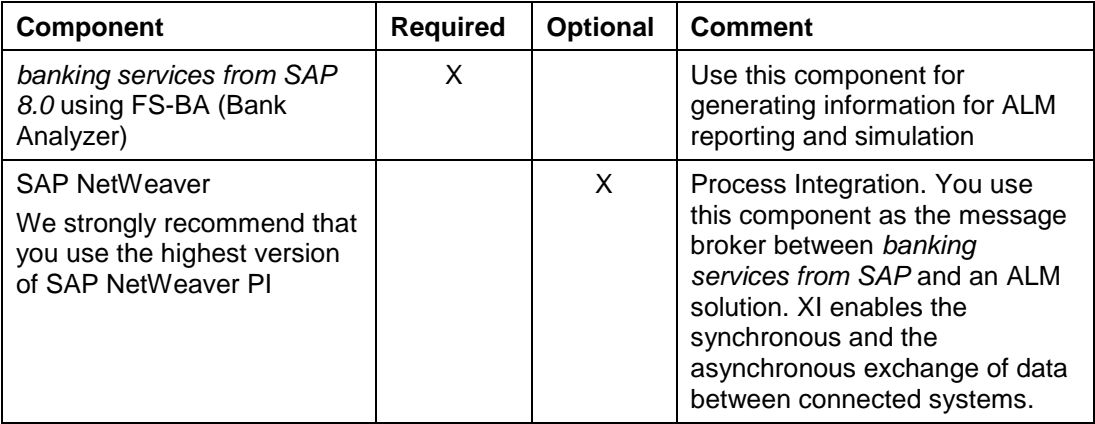

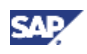

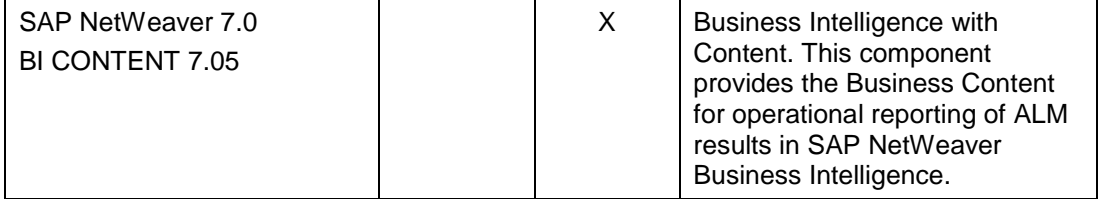

#### **Further Information**

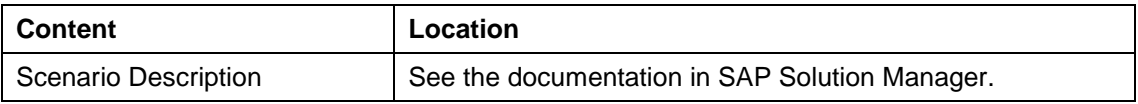

### <span id="page-22-0"></span>**3.1.2 Credit Risk Management**

#### **Overview**

This business scenario is used to calculate and report the regulatory capital and economic capital for credit risk. There are a number of localizations for this business scenario for the calculation of regulatory capital under Basel II.

The regulatory capital scenario was developed entirely by SAP. The scenario for regulatory capital scenario does the following:

- Calculates the minimum regulatory capital requirements under Basel II according to all possible approaches (standardized as well as internal rating based)
- Provides an algorithm for optimizing collateral
- Fulfills external and internal reporting requirements
- Covers stress testing

Stress testing in the area of credit risk, officially named *SAP Interactive Credit Risk Analysis*, simulates certain, typically adversely selected "stress" scenarios in order to assess the impact of these scenarios on key risk result figures such as risk-weighted assets, capital charge, expected loss, and so on.

SAP's stress testing solution supports stress testing only for regulatory capital (i.e. in the SAP Basel II solution). It offers a powerful user interface that enables the business user to define their own stress scenarios. Furthermore, it allows the business user to perform *ad hoc* stress testing, that is, to start and view the results of a medium-sized portfolio (to allow for tolerable response times) in an interactive manner.

The economic capital provides all relevant key result figures for credit risk by exploiting correlations between economic factors and by incorporating firm-specific/idiosyncratic risk, and so on. The following risk measures are determined: unexpected loss (defined as the portfolio standard deviation), credit value at risk, expected shortfall (also called conditional value at risk), as well as the risk contributions to these risk measures. The risk measures CVaR and ES are also called tail risk measures, and are derived on the basis of the loss distribution, which also applies for the risk contributions to these risk measures.

SAP offers two different scenarios for economic capital, which are represented by the following solutions:

 *The credit portfolio data processing tool from SAP*, which provides pre and postprocessing of data, as well as the inbound/outbound mapping from/to *banking services from SAP* to/from a third-party asset value credit portfolio model for economic capital, such as Risk Frontier by Moody's KMV. It is a function that can be used to connect *banking services from SAP* to asset-value-type credit portfolio models. By incorporating the return side, that is, the margins of the transactions, the adapter for the asset value model can also determine risk-return performance measures.

 A cutting-edge *Default Mode Credit Portfolio Model,* which is fully integrated into *banking services from SAP*. It consists of a number of methods that determine the loss distribution and/or the corresponding risk measures. It contains methods for calculating the exact loss distribution (and deriving the risk measure and associated risk contributions) by means of a sophisticated recursion algorithm and other methods, which are approximate methods that require considerably less computational effort. There are also methods that determine the loss distribution on a continuous scale, without discretizing the exposures of the obligors.

#### **Technical System Landscape**

SAP Bank Analyzer provides a standard interface to SAP NetWeaver Business Intelligence (BI). Security requirements are covered by using ABAP, the SAP user administration concept, and the SAP authorization concept.

The following software components are either required or optional for the technical implementation of the scenario, as indicated below:

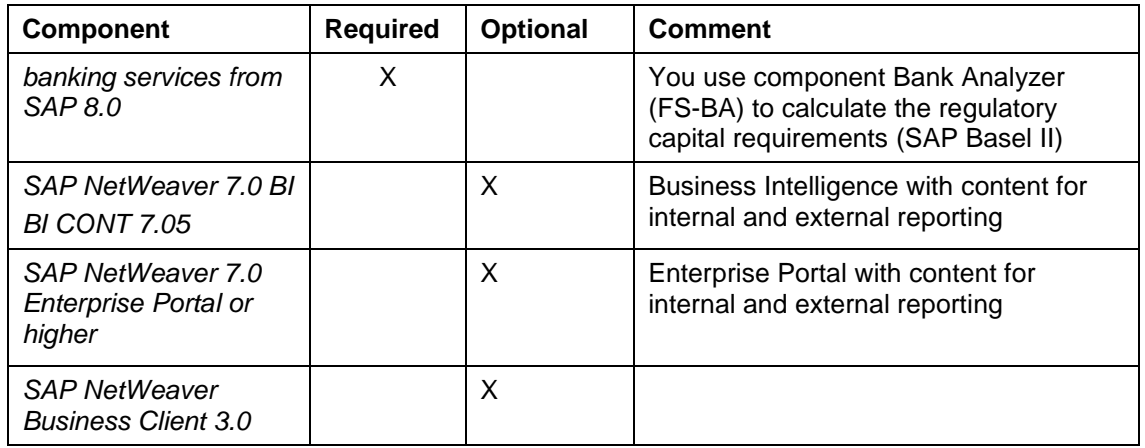

#### **SAP Basel II**

#### **SAP Credit Risk Portfolio Management**

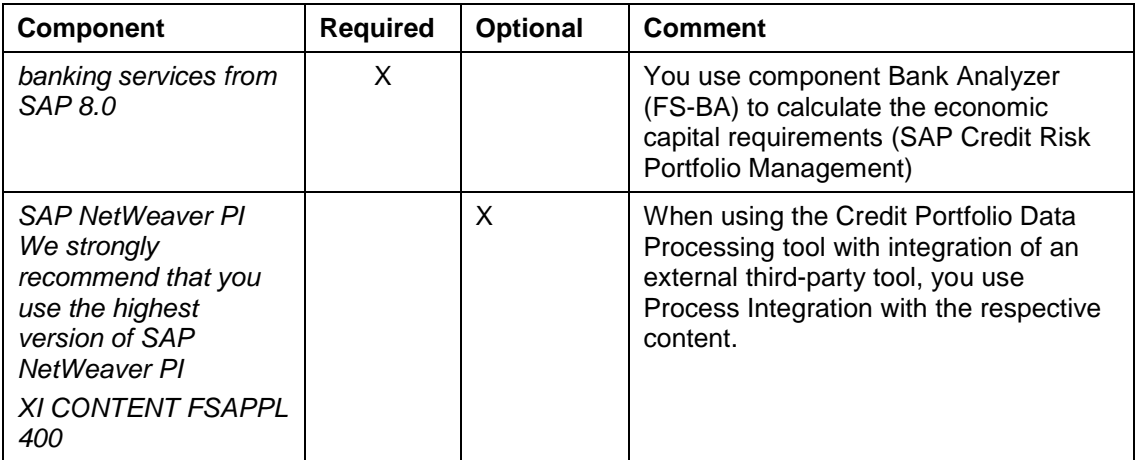

#### **Upgrade Sequence**

For calculating regulatory capital requirements, no upgrade is required; you only need to make the relevant Customizing settings for the new function.

**CAL** 

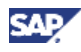

The scenario for calculating the economic capital is a new implementation and therefore not an upgrade.. To run the scenario, you need to make the relevant Customizing settings, in particular for those new functions delivered with this scenario.

#### **Further Information**

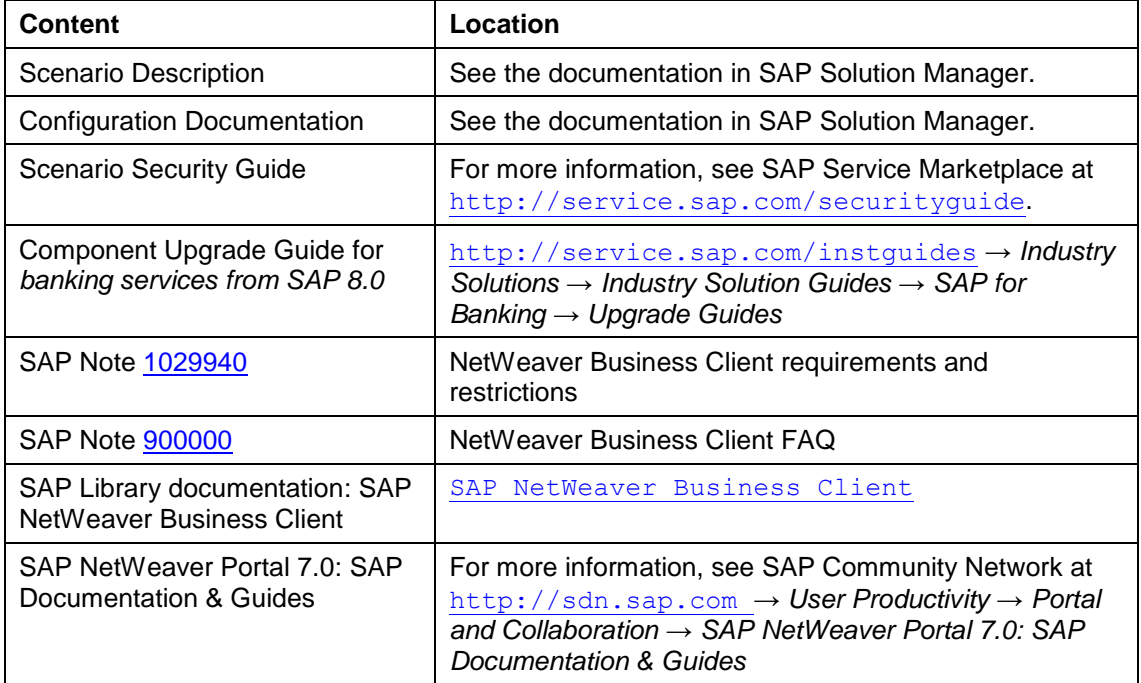

## <span id="page-24-0"></span>**3.1.3 Financial Accounting**

#### **Overview**

This scenario provides a view on the financial positions of a bank to fulfill external accounting and reporting requirements. The following processes are supported:

**Accounting for Financial Instruments (Subledger)**

This process provides full subledger capabilities for financial instruments with parallel valuation in accordance with different accounting standards (for example, IAS, HGB): Operational business events are processed and GAAP-specific subledger postings are created.

Standard methods for the valuation of financial positions are available that take into account fair value (unrealized profit/loss), amortized cost, accrual of interest and fees, deferral, strict and moderate lower of cost or market, foreign currency, and hedge adjustment. External pricing tools can be integrated for the valuation of special financial instruments (for example, exotic options). The results of subledger postings are aggregated to the granularity level of the general ledger; parallel ledgers in the general ledger can be posted for the creation of daily balances, financial statements, and profit and loss statements.

The results of the aggregated financial transaction data are transferred to Business Intelligence for the creation of notes and financial statements for legal entities. In Business Intelligence, data from nonbanking-specific activities are added to provide a complete financial statement of the bank.

**Reconciliation of Local GAAP Data with IFRS Data (Merge)**

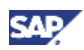

You can use this process to determine financial reporting data, to consolidate data from individual companies, and to create company reports. The system calculates the fair value, the amortized cost, and the cash flow for the various financial products. In doing so, the system includes the calculated profit or loss in the retained earnings or profit and loss statement (P&L).

The system merges the calculated IFRS data for the financial products with the local GAAP data and calculates the required financial statement items. The local GAAP data, in the form of positions in the Source Data Layer (SDL), does not require any further IFRS valuation. You can use reports to display the results of the various processes.

#### **Technical System Landscape**

SAP Bank Analyzer provides standard interfaces to SAP NetWeaver Business Intelligence (BI). Security requirements are covered by the use of ABAP, the SAP user administration concept, and the SAP authorization concept.

The following software components are either required or optional, as indicated below, for the technical implementation or upgrade of this scenario:

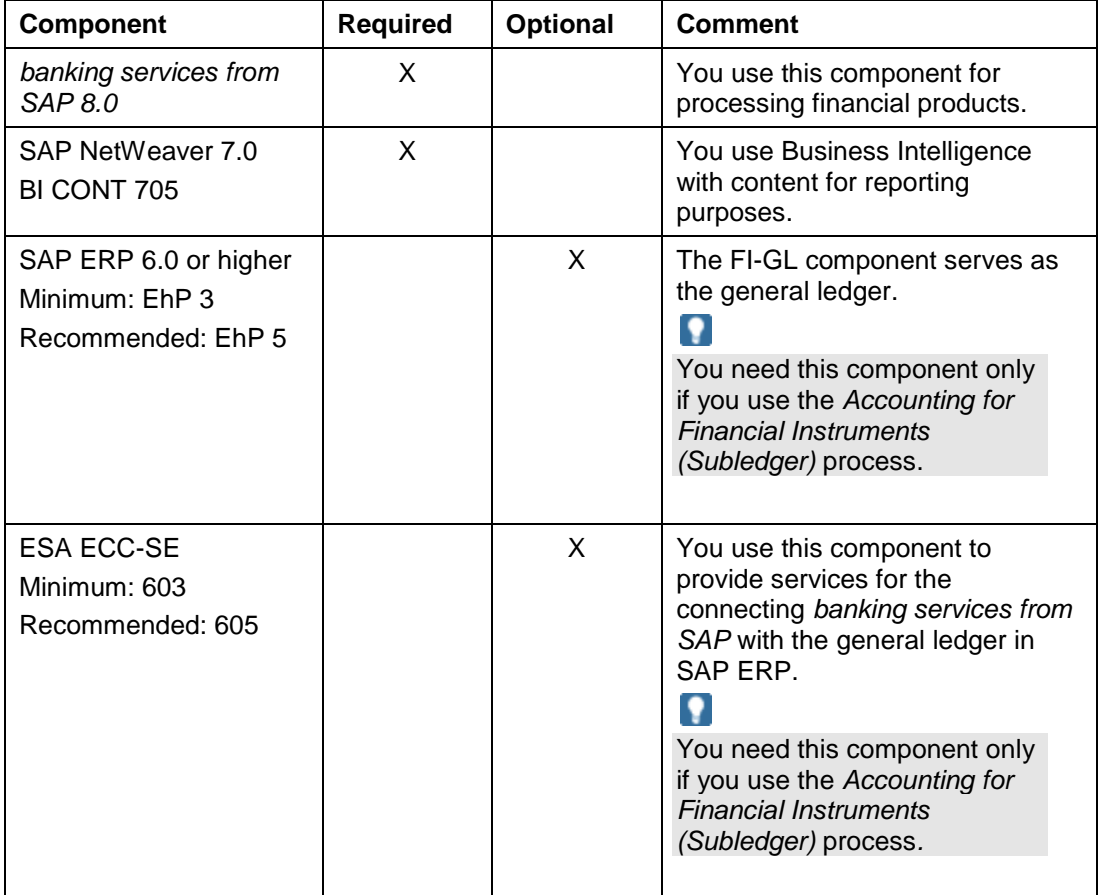

#### **Further Information**

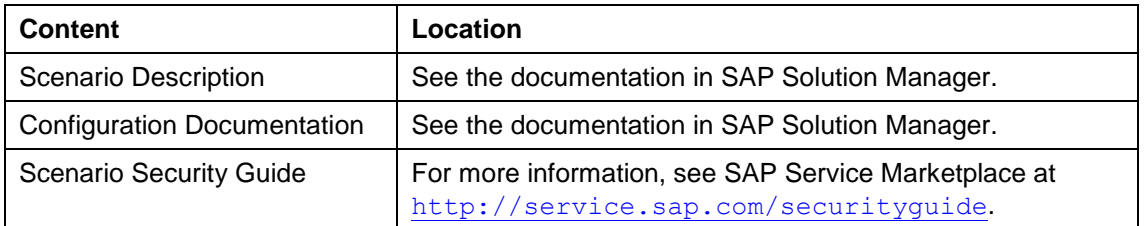

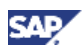

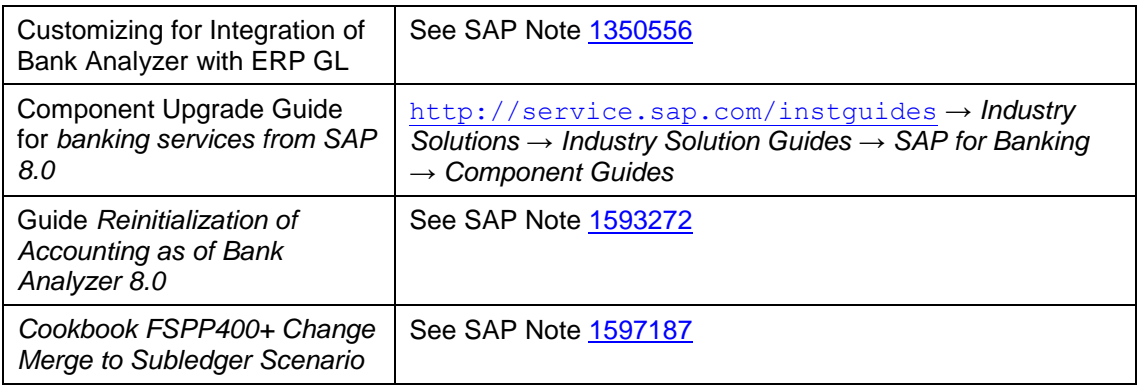

Depending on the functions that you want to use on the G/L side, you need to choose an appropriate enhancement package ( EHP). We recommend that you use EHP 5 to ensure that you have the full range of functions and features for Bank Analyzer .

[EHP 2]

- ESA ECC-SE 602
- Service to send G/L documents from Bank Analyzer to G/L is available
- No bulk messages; only single messages possible
- G/L side is only IDoc

[EHP 3]

- ESA ECC-SE 603
- Bulk messages supported on both sides

[EHP 4]

- ESA ECC-SE 603 (same services as in EHP3)
- Post Processing Office is connected to store error messages for monitoring and reprocessing

[EHP 5]

- ESA ECC-SE 605
- Service is point-to-point-enabled (message routing through XI at runtime is no longer needed)
- ValueDate added to G/L service signature
- VAT fields added to G/L service signature
- FunctionalCurrency added to G/L service signature, but without new Multi Currency Accounting (MCA) function

[EHP 6] (released later than FSPP 4.0)

- ESA ECC-SE 605
- New MCA function ("G/L enhancements") is available. This function is not relevant for G/L postings sent from Bank Analyzer, but from all other source systems-, because they can now use MCA features similar to those within Bank Analyzer.

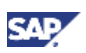

## <span id="page-27-0"></span>**3.1.4 Limit Management**

#### **Overview**

To enable you to consistently manage bank-wide limits, you need a central limit management system. You also need streamlined access to information that is essential for credit decisions in current transactions, as well as a complete and consistent picture of bank-wide exposures and allocated limits. To increase the acceptability of data and related actions, such as limit overdrafts, you must have a limit management process that is both transparent and traceable.

A global limit management must support local limit management for all of your bank's transactions. In terms of software, you need a fully integrated framework that can manage limits for overall bank control. This framework provides greater control of risk limits for your bank as a whole, as well as improved control at the portfolio and business partner levels. The following limit management topics are important for banks:

- Setting and management of limits
- Monitoring and controlling of limits
- Alerts and exception handling
- Risk reporting
- Interacting between various risk engines and your management framework
- Designating a single system for coordinating trading rooms worldwide and eliminating the need to reconcile figures from different limit systems

#### **Technical System Landscape**

For the technical implementation or upgrade of this scenario, the following software components are either required or optional, as indicated below:

Security requirements are covered by the use of ABAP, the SAP user administration concept, and the SAP authorization concept.

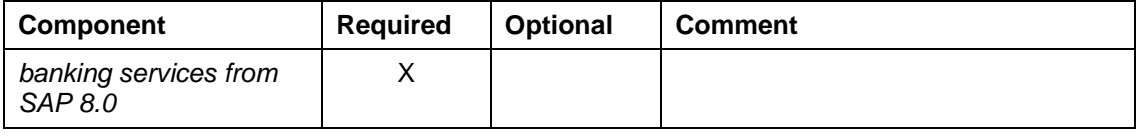

#### **Further Information**

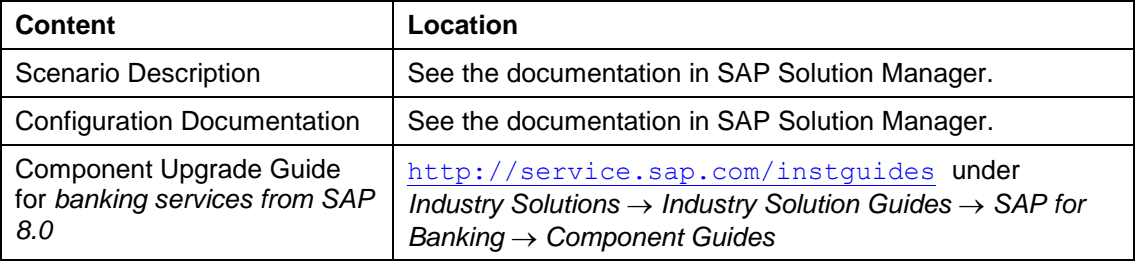

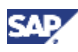

# <span id="page-28-0"></span>**3.1.5 Management Accounting**

#### **Overview**

This scenario supports the following processes:

#### **Profitability Analysis**

Banks use profitability analysis to help them make tactical and strategic decisions. Profitability analysis comprises methods for calculating costs, income, and other key figures on the basis of single deals. These key figures can be saved for different characteristics so that the data can be analyzed in a multidimensional way. For example, to create a report of the results for a given product or customer group, detailed results are aggregated at product or customer group level.

Profit is measured for single deals. Single deals are costed to measure performance and calculate the margin on individual financial instruments. These methods are used to calculate funding costs, cost components such as process costs, equity costs, and risk costs. Standard costs can be added to the cost components.

The profitability of financial instruments with cash flows, such as loans, is measured by costing the credit commitment and recalculating the figures for unexpected events, such as unscheduled repayments and impairments. This is done using the net present value method. Transactions without cash flows, such as checking accounts, are measured using volume-based methods. The measurements are saved as profitability key figures. Additional attributes are added to the data so that multidimensional reporting can be used. Costs and income that are not specific to banks are analyzed, and the results are integrated with those for financial products in a general profitability analysis in a common reporting environment (Business Intelligence). Typical profitability reports include management reports, segment reports, reports on the profitability of products and customers, and ad hoc analyses. Unlike Integrated Financial and Management Accounting (IFMA), imputed costs such as funding costs and standard costs are not posted as documents, and are not recorded in the general ledger.

#### **Accounting for Financial Instruments (Integrated Financial and Management Accounting)**

Integrated Financial and Management Accounting (IFMA) provides a standard view of the financial position of the bank in meeting the requirements of management accounting and financial reporting. Financial accounting and management accounting are closely integrated in this scenario.

Financial accounting provides the financial information required by external stakeholders while management accounting provides the information required by the bank's management. This information is primarily used to analyze the performance of organizational and geographical entities and groups of products and customers. To obtain management information about internal segments and groups, indirect costs and income have to be included in the figures for management accounting, which are not relevant for financial accounting. This means that funding relationships have to be mapped as standard costs.

This scenario contains a complete subledger for financial instruments, which can be measured under different accounting standards, such as IAS and HGB. Operational business events are processed and recorded for each accounting standard in the subledger.

This scenario contains various standard methods that can be used to measure financial positions. These include the following:

- Calculation of the fair value (unrealized profit and loss)
- Amortization

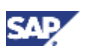

- Accrued interest
- Foreign currency valuations
- Calculation of the hedge adjustment for hedges

External price calculators can be used to measure exotic financial products.

To calculate profitability (measure performance) from different perspectives, imputed costs and income have to be taken into account along with the financial positions of the bank. Funding costs and income (single deals) are calculated using funds transfer pricing and assigned to the relevant organizational units (profit centers, segments) of the bank. This gives an accurate picture of the assets of each organizational unit. The payables and receivables of each entity are compared to the internal payables and receivables, which represent the funding relationships within the bank. Profit is measured for single deals. Single deals are costed to measure performance and calculate the margin on individual financial instruments. The methods are used to calculate funding costs, and cost components such as process costs, equity costs, and risk costs. Standard costs can be added to the cost components.

The profitability of financial instruments with cash flows, such as loans, is measured by costing the credit commitment, and recalculating the figures for unexpected events, such as unscheduled repayments and impairments. This is done using the net present value method. Transactions without cash flows, such as checking accounts, are measured using volume-based methods. The documents created in the subledger are aggregated by various characteristics and transferred to the general ledger. The data that is transferred is kept as simple as possible. Additional attributes are added to the posting data that is transferred to Business Intelligence (BI). The data stored in the general ledger and the subledger is used to generate the reports required. To obtain the financial statements for the bank as a whole, data for the bank and information from other subledgers (such as fixed asset accounting) is integrated in BI.

Business Intelligence can be used to create financial reports for legal and organizational entities. By assigning external and internal payables and receivables, and expense and income to particular entities (such as geographical entities, or product groups), balance sheets and income statements can be created at the level of these entities. Segment reporting is brought about by creating balance sheets and income statements for organizational and geographical entities. Profitability can be reported multidimensionally in BI at a detailed level (for example, contribution margin schemas for product groups, customer groups, regions, or account managers). By implementing integrated accounting, the key figures required for managing the bank are consistent with those that are used to report the profitability of the bank. This means that complex processes for reconciling financial accounting and management accounting are no longer required.

#### **Technical System Landscape**

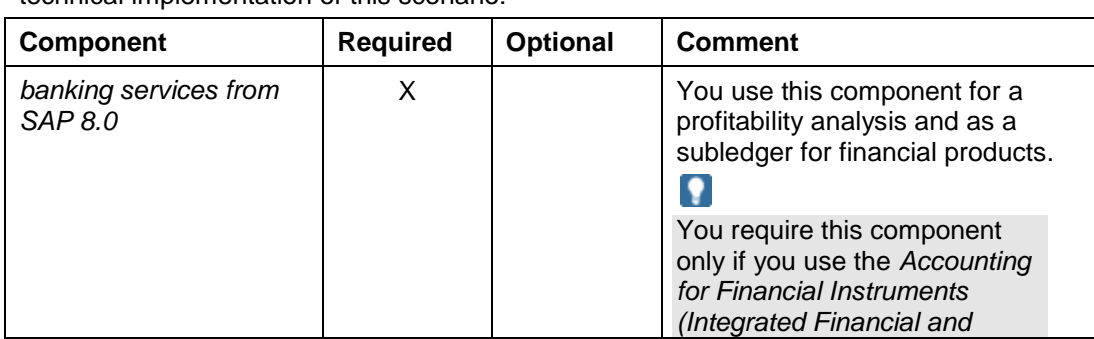

The following software components are required or optional, as indicated below, for the technical implementation of this scenario:

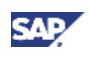

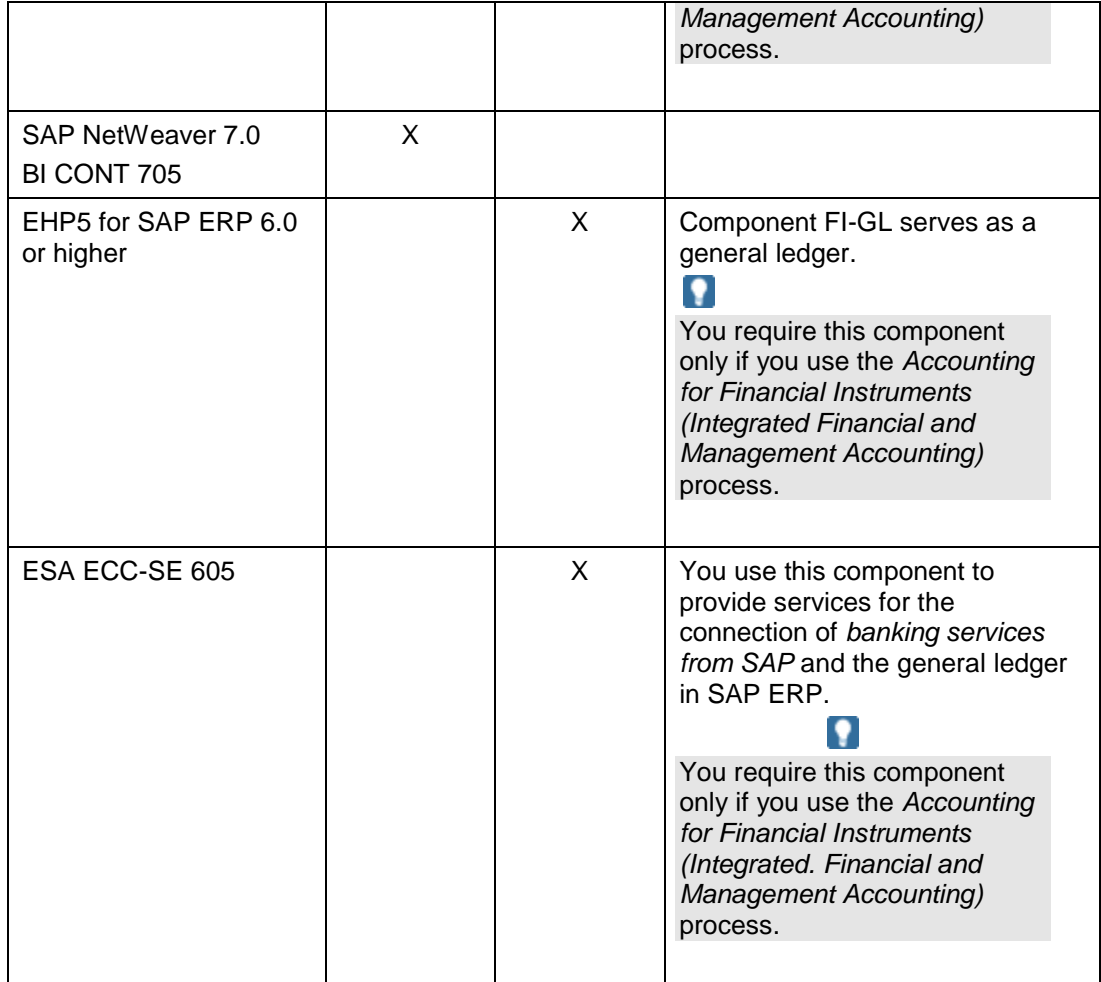

#### **Further Information**

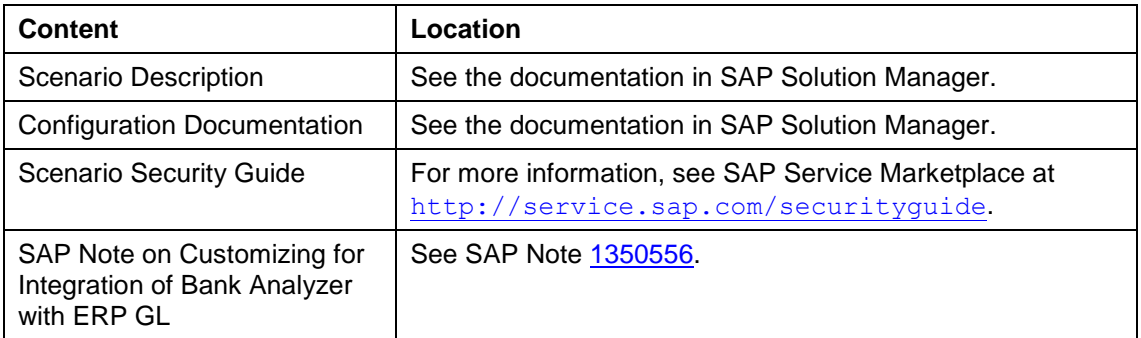

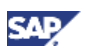

# <span id="page-31-0"></span>**3.1.6 Price Optimization for Banking**

#### **Overview**

You can use this analytical banking application to effectively manage your bank's margin performance by optimizing portfolios, that is, deposits, and loans. SAP Price Optimization for Banking combines sophisticated demand modeling, portfolio strategies, business/pricing rules, optimization, demand forecasting, and analytics. These functions provide financial services companies with the ability to better understand and segment their customers, and to identify customers' buying patterns and their respective sensitivities to price changes. The system creates models of customer buying patterns based on your bank's own historical transaction data. The demand model forecasts demand and allows the user to define desired growth strategies. The optimization engine uses the results of the demand model to simultaneously create optimized sets of prices for all products in the portfolio with a click of a button. Multiple variables such as interest rate, fees, and rewards can be optimized simultaneously. Financial services companies can generate optimized portfolio strategies for multiple pricing aspects of a banking deal, for example, rate, intro rate and even fees. A dynamic business/ *pricing rule interface allows a user to dynamically define the structure of product prices, that* is, the deviation between different tiers. In addition, multicurrency support allows global financial companies or those operating in several markets (like Canada and Mexico) to optimize portfolios that contain products in more than one currency.

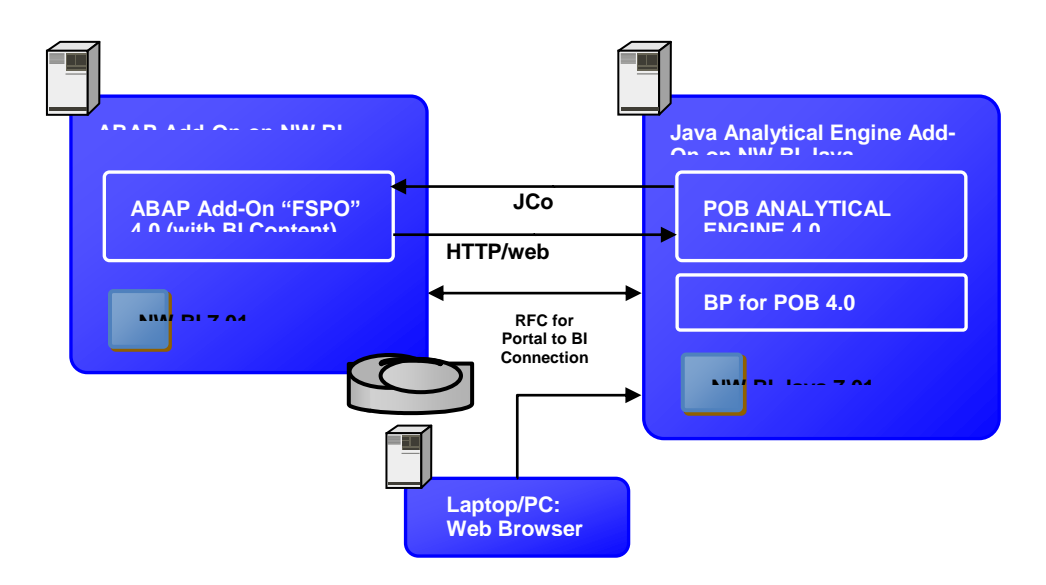

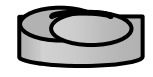

#### **Technical System Landscape**

The following software components are required or optional, as indicated below, for the technical implementation of this scenario:

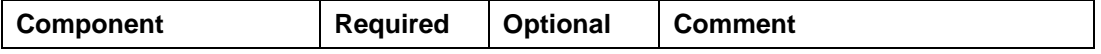

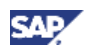

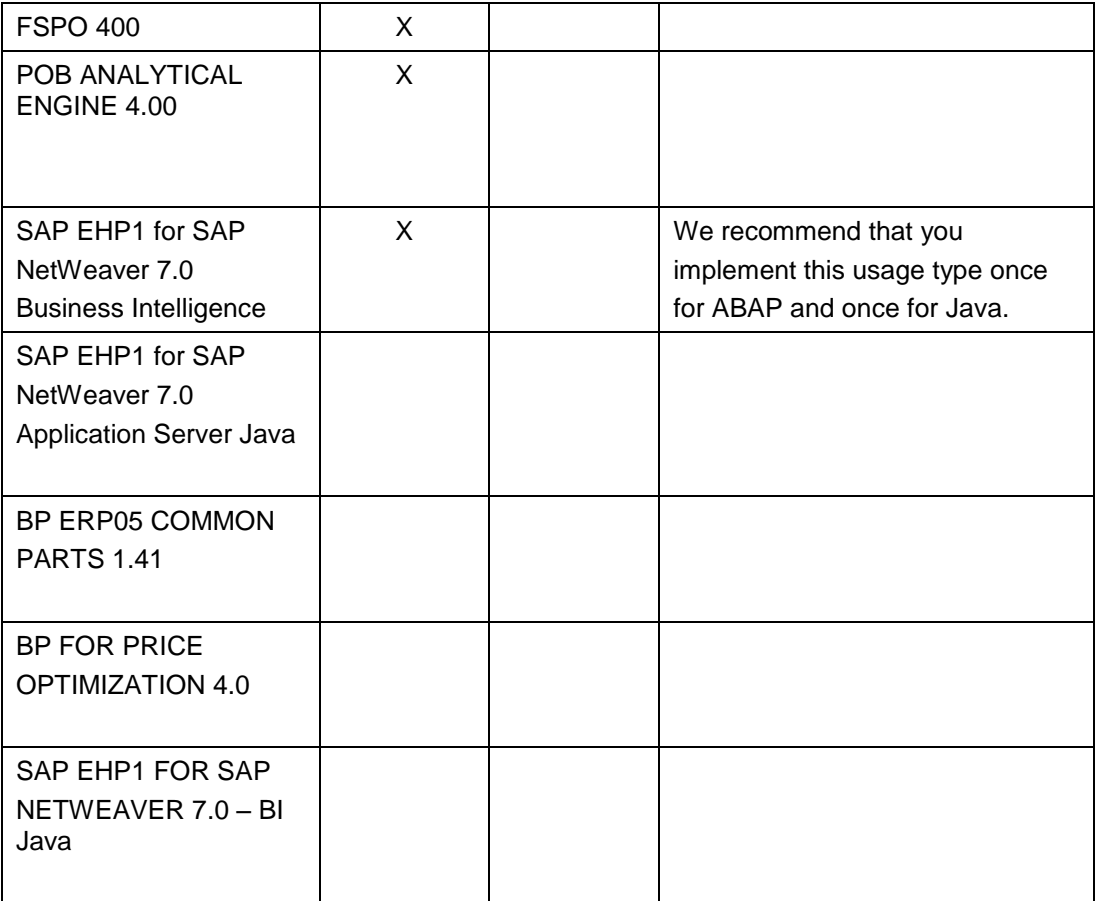

#### P

We recommend that you use a minimal system landscape for test and demo purposes only. For performance, scalability, high availability, and security reasons, do **not** use a minimal system landscape as your production landscape.

The minimal landscape consists of ABAP Add-on deployed on SAP NetWeaver BI 7.0 EHP 1 and POB Analytical Engine 4.0 along with BP for POB 4.0 deployed on SAP NetWeaver BI Java 7.0 EHP 1.

The communication channels are Web Service/HTTP from ABAP Add-on to Java Analytical Engine and JCo from Java Analytical Engine to ABAP Add-on. Portal to BI connectivity is required between SAP NetWeaver BI Java and SAP NetWeaver Business Intelligence.

In the maximum deployment, the following landscape is feasible:

- ABAP Add-on on SAP NetWeaver BI 7.01
- Java Analytical Engine on SAP NetWeaver AS Java 7.01
- BP for POB4.0 on SAP NetWeaver BI Java 7.01.

However, we recommend that you install the BO for POB 4.0 and Java Anlytical Engine on one instance of SAP NetWeaver BI Java 7.01.

#### **Implementation Sequence**

**Product To Be Installed**

**Overview: Related Installation / Configuration Guides** 

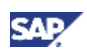

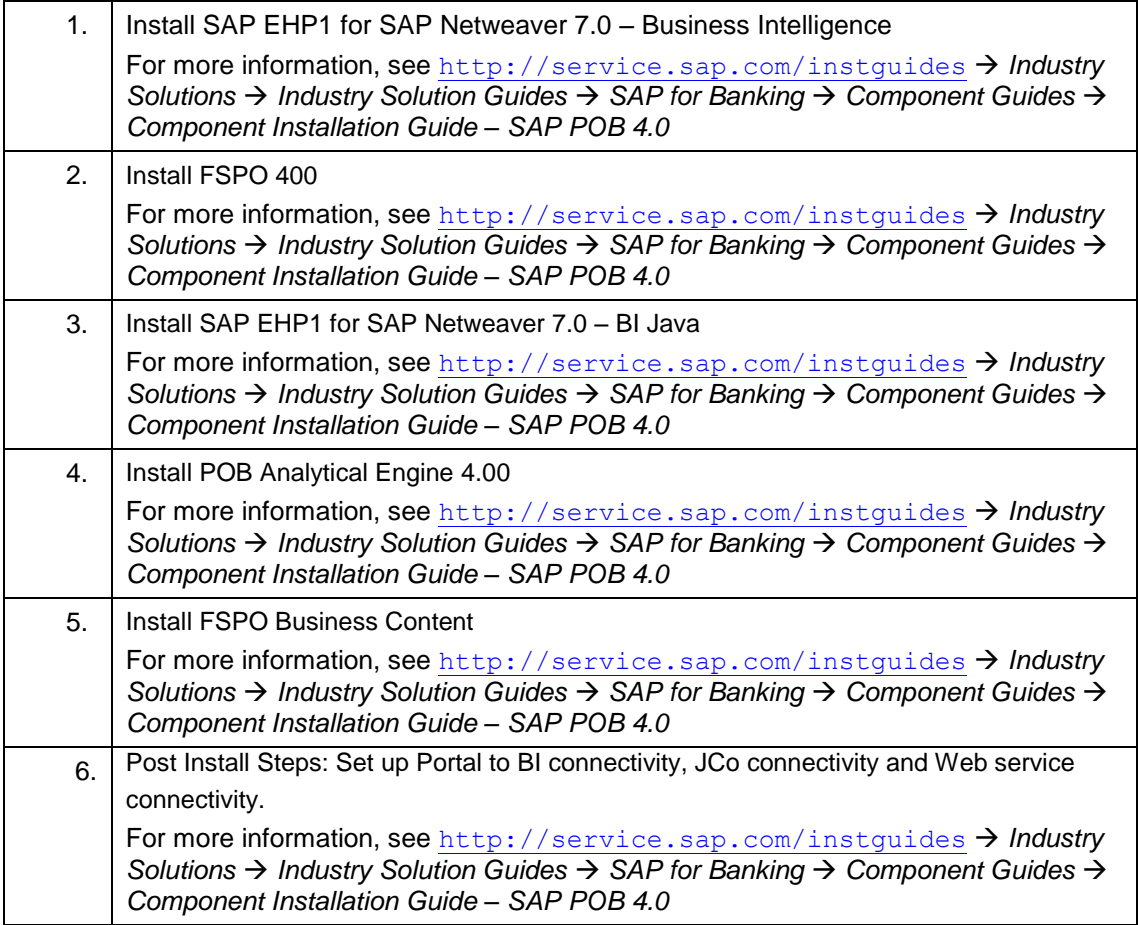

#### **Further Information**

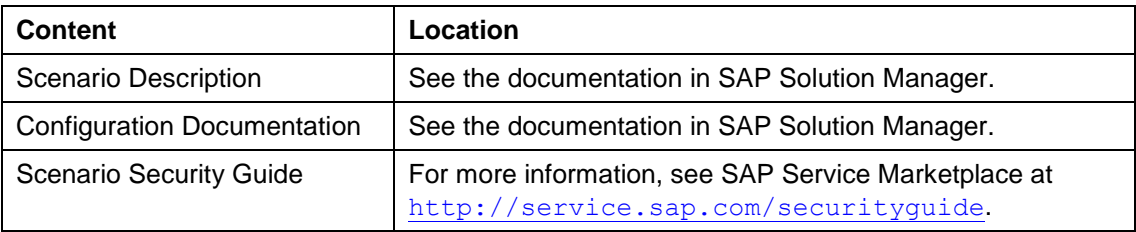

# <span id="page-33-0"></span>**3.1.7 Regulatory Reporting**

#### **Overview**

Banks and financial institutions in Germany are subject to the supervision of the German Federal Financial Supervisory Authority (BaFin). The legal basis for the supervision of banks and financial institutions is the German Banking Act (KWG). All banks and financial institutions are obliged to comply with a range of regulations and to report to BaFin and to the Bundesbank (German Federal Bank).

For performing regulatory reporting, the systems in which the data is maintained must provide complete data that is of good quality. It must be possible to extract the data required for regulatory reporting and to provide it in the correct format. There must also be a connection to the (standard) software for reporting that can be used to report and monitor the information required. Regulatory reporting contains parts that are relevant for Basel II and parts that are

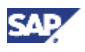

not. This scenario covers the parts of regulatory reporting for Germany that are not relevant for Basel II. This scenario contains two components from third-party providers: the component that prepares the data for regulatory reporting and the reporting tool itself. Preparation of the data refers to the process in which the data that is to be reported is prepared for transfer to standard regulatory reporting tools and for analysis for the forms used by the Bundesbank. To ensure that the data is transferred to the regulatory reporting tools correctly, the data must be processed and formatted first. In the reporting tool, the figures generated by the preliminary processing of the data are converted into one of the formats specified by the Bundesbank, or the reporting forms are used.

You can use this business scenario to cover the range of reports required for regulatory reporting in Germany for banking supervision, banking statistics, and foreign trade.

#### **Software Units**

The prerequisite for installing *Regulatory Reporting* by iBS 3.0 is *banking services from SAP 8.0*.

#### **Further Information**

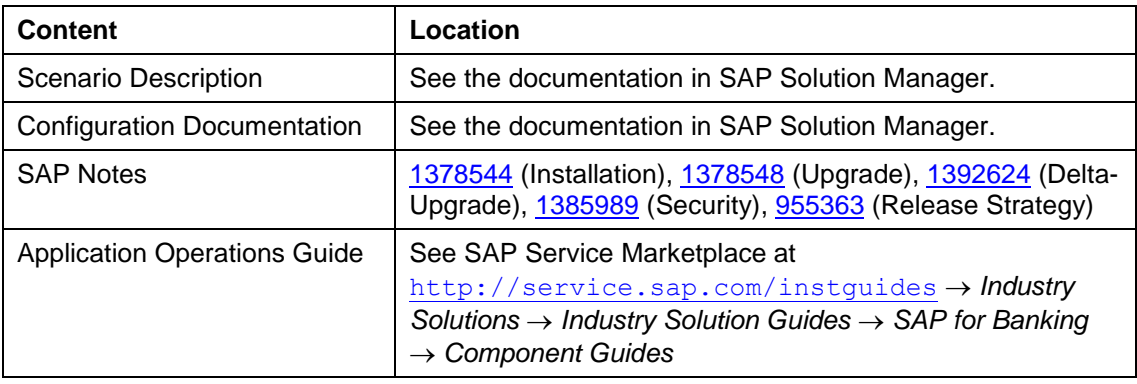

For more information about *Regulatory Reporting*, see the following documents:

# <span id="page-34-0"></span>**3.2 Banking Sales and Services**

### <span id="page-34-1"></span>**3.2.1 Account Origination**

#### **Overview**

The Financial Services business scenario *Account Origination* is an application for an integrated customer-oriented software solution, linking the front office (CRM) to the back office (core processing applications for banking or insurance).

This scenario covers the breadth of the variety of processing application flows in the Financial Services industry. Sample content is provided for the most requested scenario of the origination of loans.

The scenario starts with a customer applying for a financial services product that is provided by the financial services institution, and ends when the contract is signed by both parties. The scenario includes the following:

- Analysis of customer data and requirements
- Calculation and creation of quotations for the customer
- Underwriting, risk assessment, and validation
- Parts of the closing and funding process

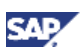

#### **Technical System Landscape**

The following software components are either required or optional, as indicated below, for the technical implementation of *Account Origination*:

#### $\mathbf{Q}$

You can use SAP components as well as components from other manufacturers as contract and support systems.

 $\Delta$ 

The technical implementation of the Account Origination scenario requires at least one contract system for the operational management of the contracts. Check the existing limitations of the contract system you plan to use as the back-end system for the operational management of the contracts in combination with Account Origination. Complete this before you configure the system landscape for the technical implementation of the Account Origination scenario. Map the XI content for Account Origination accordingly if you set up a system landscape.

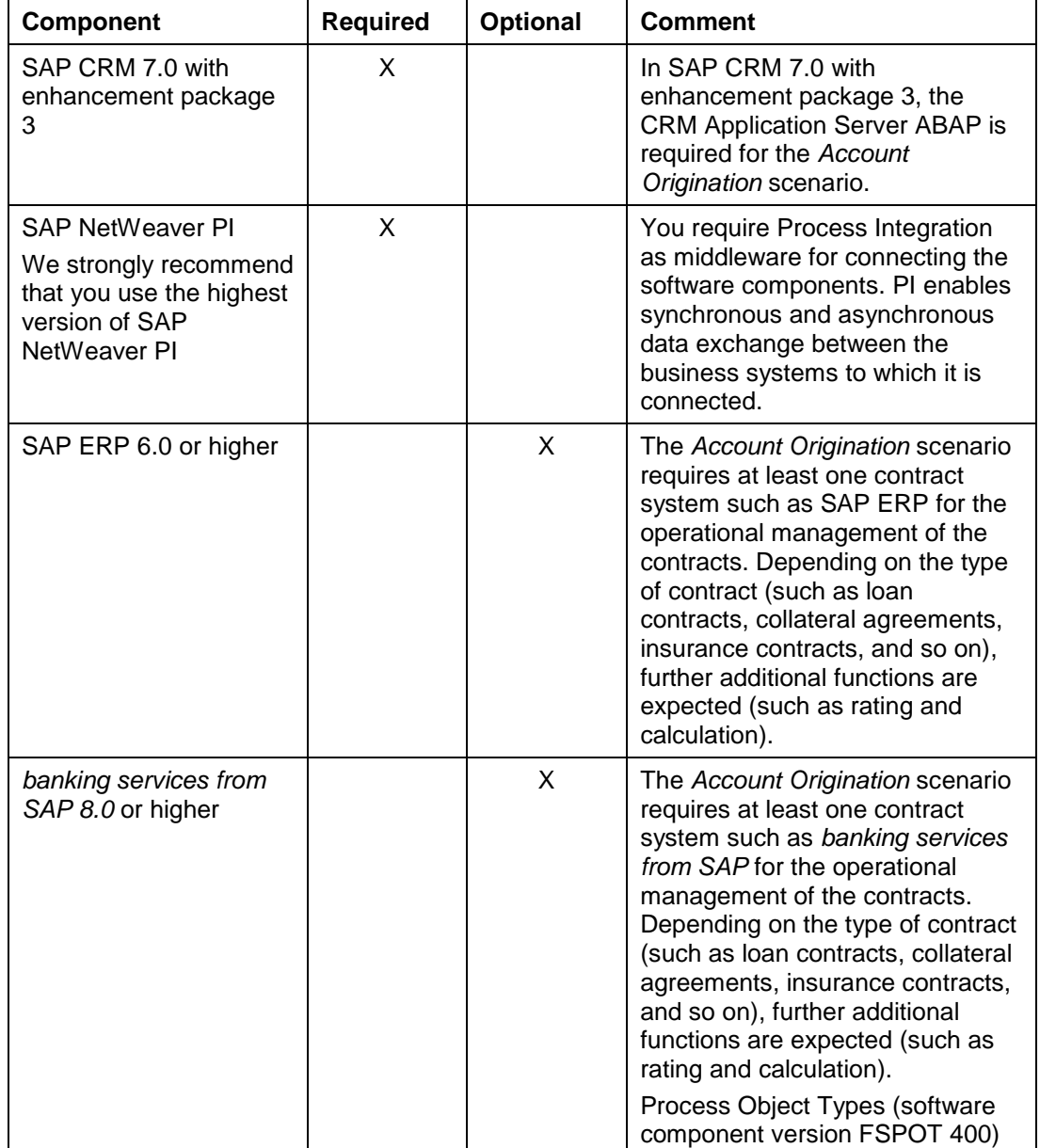

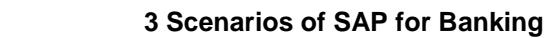

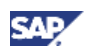

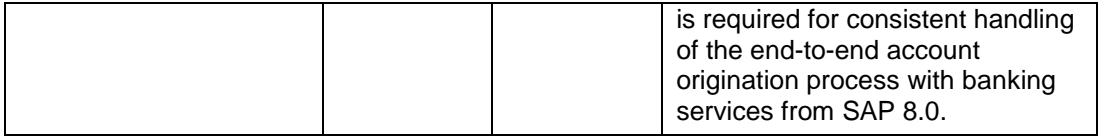

#### **Implementation Sequence**

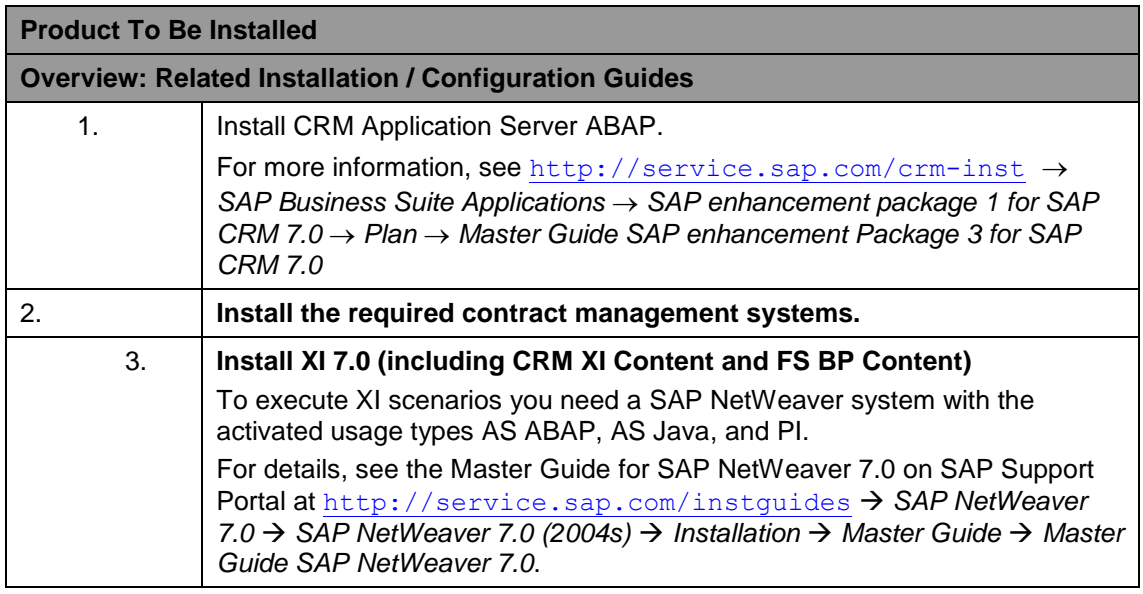

#### **Upgrade Sequence**

For technical upgrade information about SAP enhancement package 3 for SAP CRM 7.0, see the Upgrade Master Guide for SAP CRM 7.0 EHP3 on SAP Service Marketplace at <http://service.sap.com/crm-inst> *SAP Business Suite Applications SAP CRM SAP enhancement package 3 for SAP CRM 7.0 Upgrade Upgrade Guides – SAP CRM 7.0 EHP3*.

For information on the installation sequence, see the Master Guide for Banking. The latest version of this Master Guide is available on SAP Service Marketplace at <http://service.sap.com/instguides>.

#### **Further Information**

The following documents provide more information about *Account Origination*:

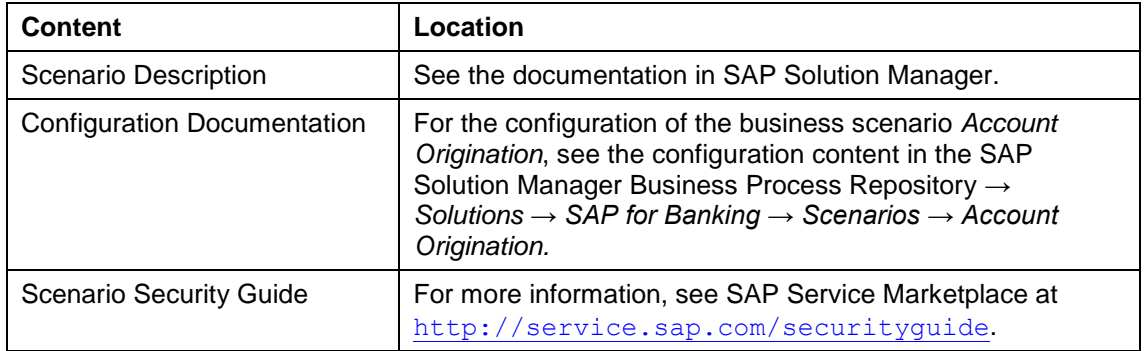

# <span id="page-36-0"></span>**3.3 Transaction Banking**

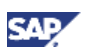

# <span id="page-37-0"></span>**3.3.1 Collateral Management**

#### **Overview**

The scenario *Collateral Management* is used to reduce operational risks by enabling the convenient management of collaterals accepted by and provided by financial institutions. The scenario supports all functions and processes for the management of collaterals between contract partners. You can collateralize several types of financial contracts, such as mortgage loans, installment loans, consumer loans, and current account limits.

*Collateral Management* enables you to do the following:

- Create and manage collateral objects and agreements for a financial contract
- Perform various calculations, such as determining the free collateral value and coverage gap
- Use the system to consider simple and complex collateral constellations and calculate them using various parameters, such as priority or ranking order
- Monitor collateral constellations and identify gaps in collateral coverage
- Generate customer correspondence, such as a collateral contract or purpose declaration, at various stages during the business scenario
- Assign relevant document types to collateral objects and contracts
- Manage the liquidation of collateral objects and guarantees when a customer defaults on repayments
- Execute the required steps at the end of the collateral lifecycle
- Extract data to analytical and reporting applications

#### **Technical System Landscape**

The following software components are either required or optional for the technical implementation of the scenario, as indicated below:

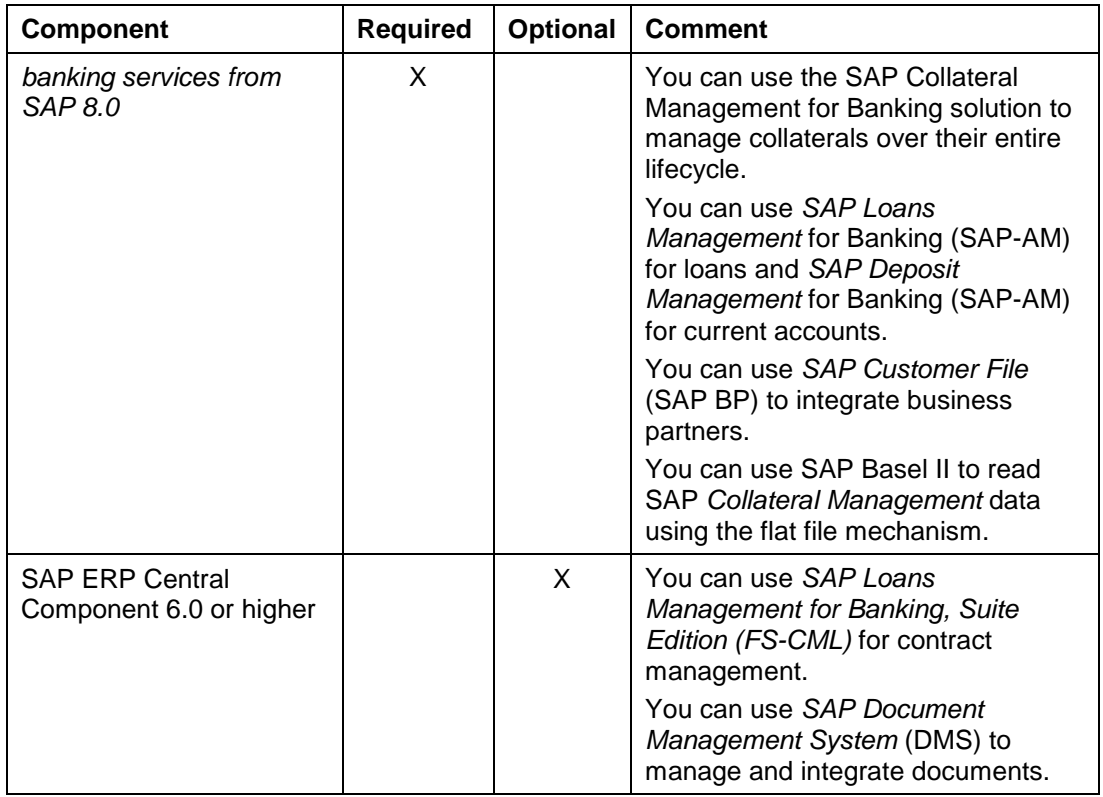

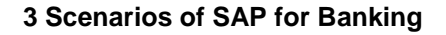

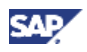

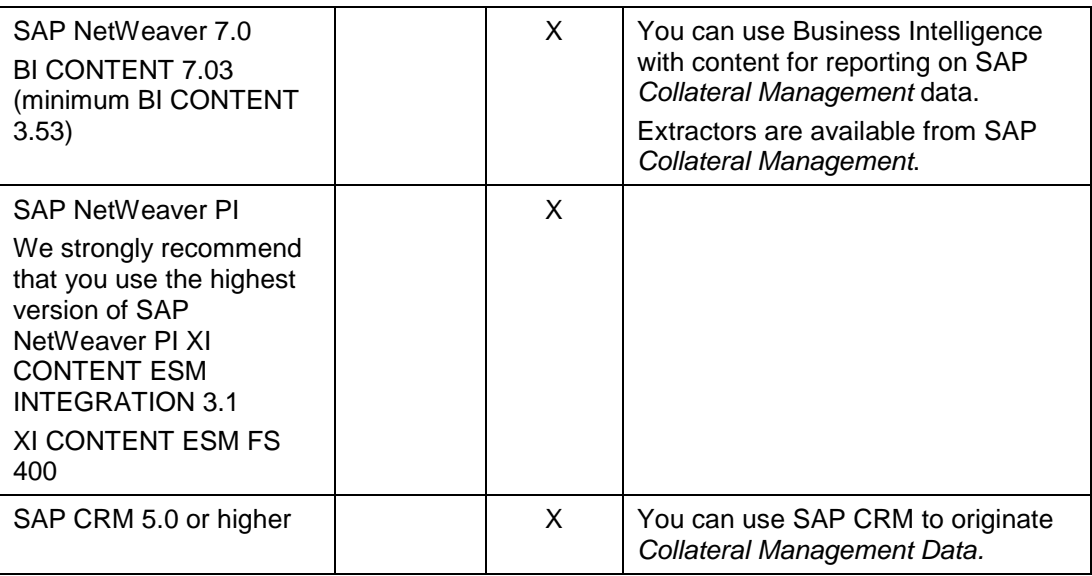

#### **Implementation Sequence**

See chapter 2.4: *Overall Implementation Sequence*

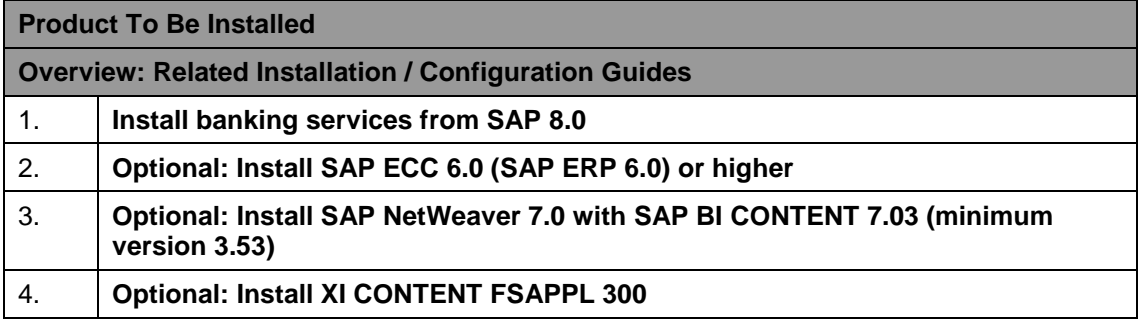

#### **Further Information**

For more information about *Collateral Management*, see the following documents:

#### **Example**

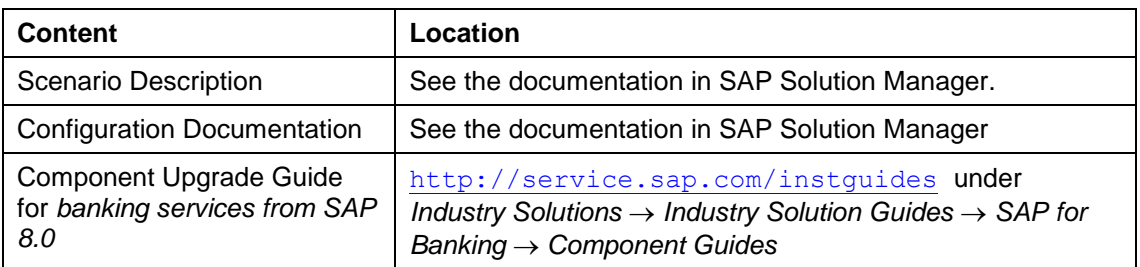

## <span id="page-38-0"></span>**3.3.2 Deposits Management**

#### **Overview**

You can use this business scenario to manage all processes that are required to manage contracts from the area of Transaction Banking (accounts, cards, card pools, and master contracts) during their life cycle.

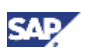

The business scenario contains the following key areas:

- Management of business partners
- Creation and management of contracts
- Contract-specific conditions and flexible rules for calculating charges and interest
- Business operations for contracts
- Management of incoming payments (credits and debits) including checks for available amounts and postprocessing options
- Management of periodic processes, such as settlement, bank statement
- Management of multiple contracts in a contract hierarchy for cross-contract operations such as interest compensation, cash pooling

#### P

Note that financial accounting for deposit accounts is not part of the *Loans Management* business scenario; however the integration to the *Financial Accounting* business scenario is fully supported by enterprise services.

#### **Technical System Landscape**

The following software components are either required or optional, as indicated below, for the technical implementation of the scenario:

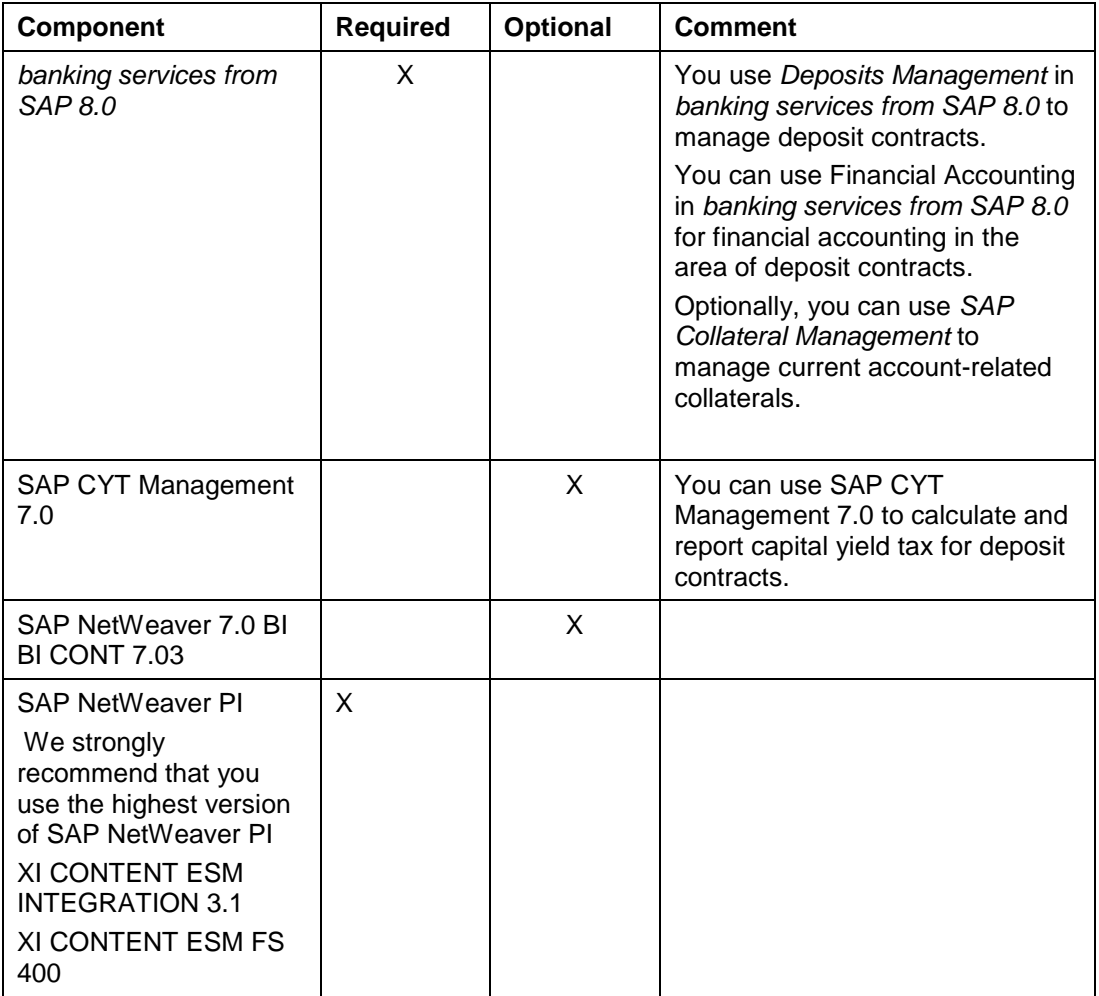

#### **Implementation Sequence**

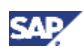

#### See chapter 2.4: *Overall Implementation Sequence*

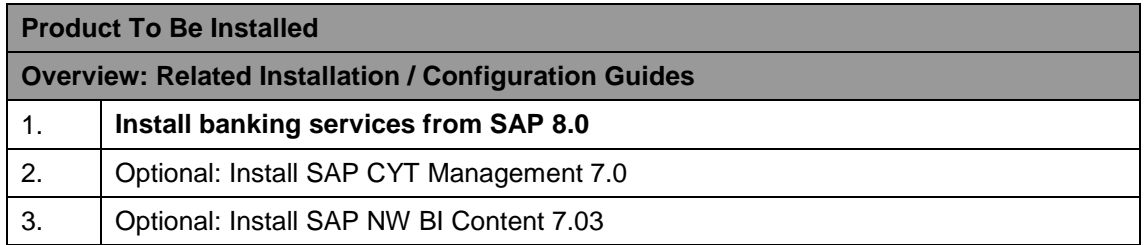

#### **Further Information**

For more information about *Deposits Management*, see the following documents:

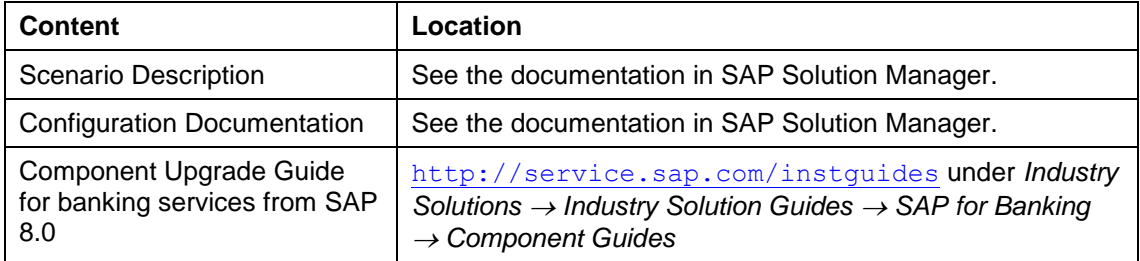

### <span id="page-40-0"></span>**3.3.3 Funding Management**

#### **Overview**

The Funding Management scenario is covered by the SAP Funding Management component which covers the Syndication and Securitization processes.

Syndication includes the funding of asset pools by one or more investors. The Funding Management scenario provides a wide range of selection and sampling functions for pooling asset-side assets.

To handle the consortium data, Funding Management creates investor contracts with flexible conditions. You can forward cash flows automatically or using a manual process to maintain full control of the payments.

Specific business operations ensure flexible handling of syndication transactions such as early termination, loss allocation, or replenishment.

Securitization includes the securitization of asset pools. Therefore an interface to the Special Purpose Vehicle (SPV) is implemented. This allows you to transfer the offer file to the SPV after assets have been pooled. After receiving the re-transfer file from the SPV the pool is structured according to the re-transfer file.

In both processes you can monitor a complex set of configurable events and

triggers throughout the lifetime of a transaction. You have the full flexibility to customize these events to meet your transaction needs.

To use Funding Management, you need a front-end system (operating system) for the assetside assets and structure. This system has to provide all necessary asset information, such as basic asset data, cash flow information and events. The operating system is ideally SAP Loans but can be any other third-party system.

#### **Technical System Landscape**

The following software components are either required or optional, as indicated below, for the technical implementation of the scenario.

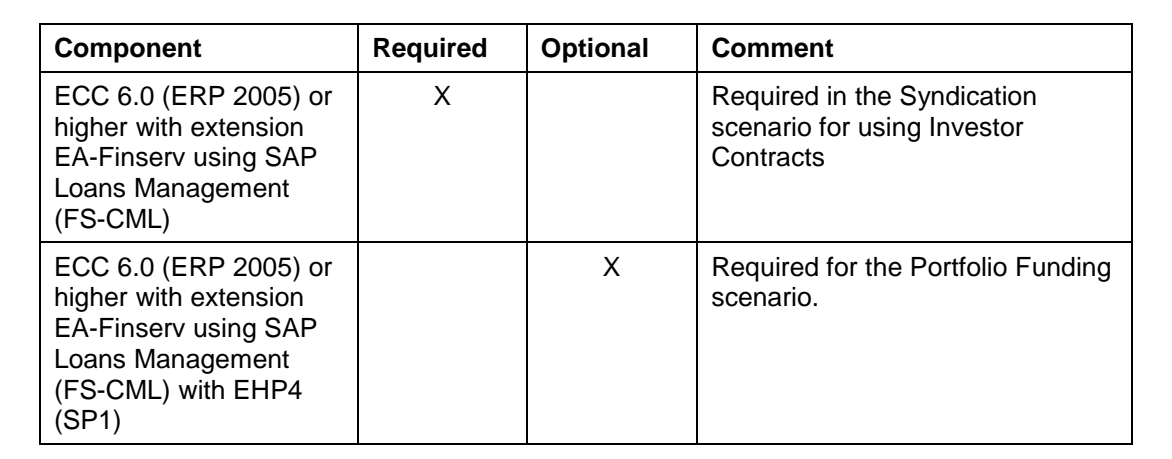

#### **Implementation Sequence**

See chapter 2.4: *Overall Implementation Sequence*

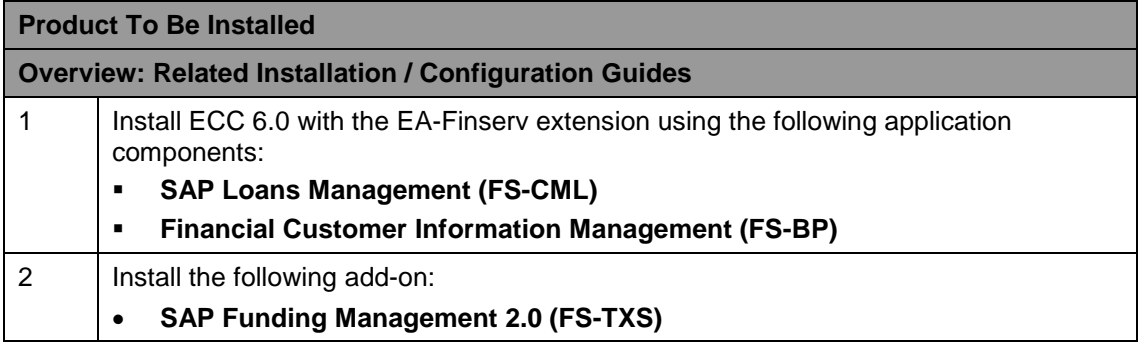

#### **Further Information**

The following documents provide more information about *Funding Management*.

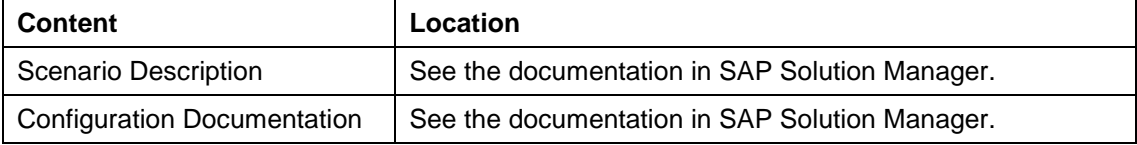

#### To run the underlying SAP NetWeaver Platform, see

<http://service.sap.com/instguides> *SAP NetWeaver SAP NetWeaver 7.0 Operations.*

## <span id="page-41-0"></span>**3.3.4 Lease Operations**

#### **Overview**

You can use the *Lease Operations* business scenario for the complete processing of your business processes as a lessor in leasing and financing companies. This scenario provides you with a direct integration between contract management and all accounting processes, including lease accounting, assets accounting, and accounts receivable and payable. This includes the following:

 Processing of the entire contract management, starting with the offer and ending with the contract end

**SAP** 

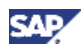

- Support of contractual changes and adjustments during and at the end of the contract duration, with a seamless transition to assets management and accounting
- Management of master data for vendors and traders, as well as their business partner relationships
- Complete set of functions for price determination and financial mathematics, as well as tax calculation
- Full asset management within SAP Financials, including all international accounting requirements (simultaneous parallel valuation using different accounting rules: US-GAAP, IAS, regional valuation approaches), cost calculation, and depreciation
- Automatic classification of the leasing deals (operating lease and capital lease)

#### **Technical System Landscape**

Lease Operations is **not based on** *banking services from SAP*. It is based on the software components of SAP Business Suite listed below. The following software components are either required or optional for the technical implementation of *Lease Operations*, as indicated below:

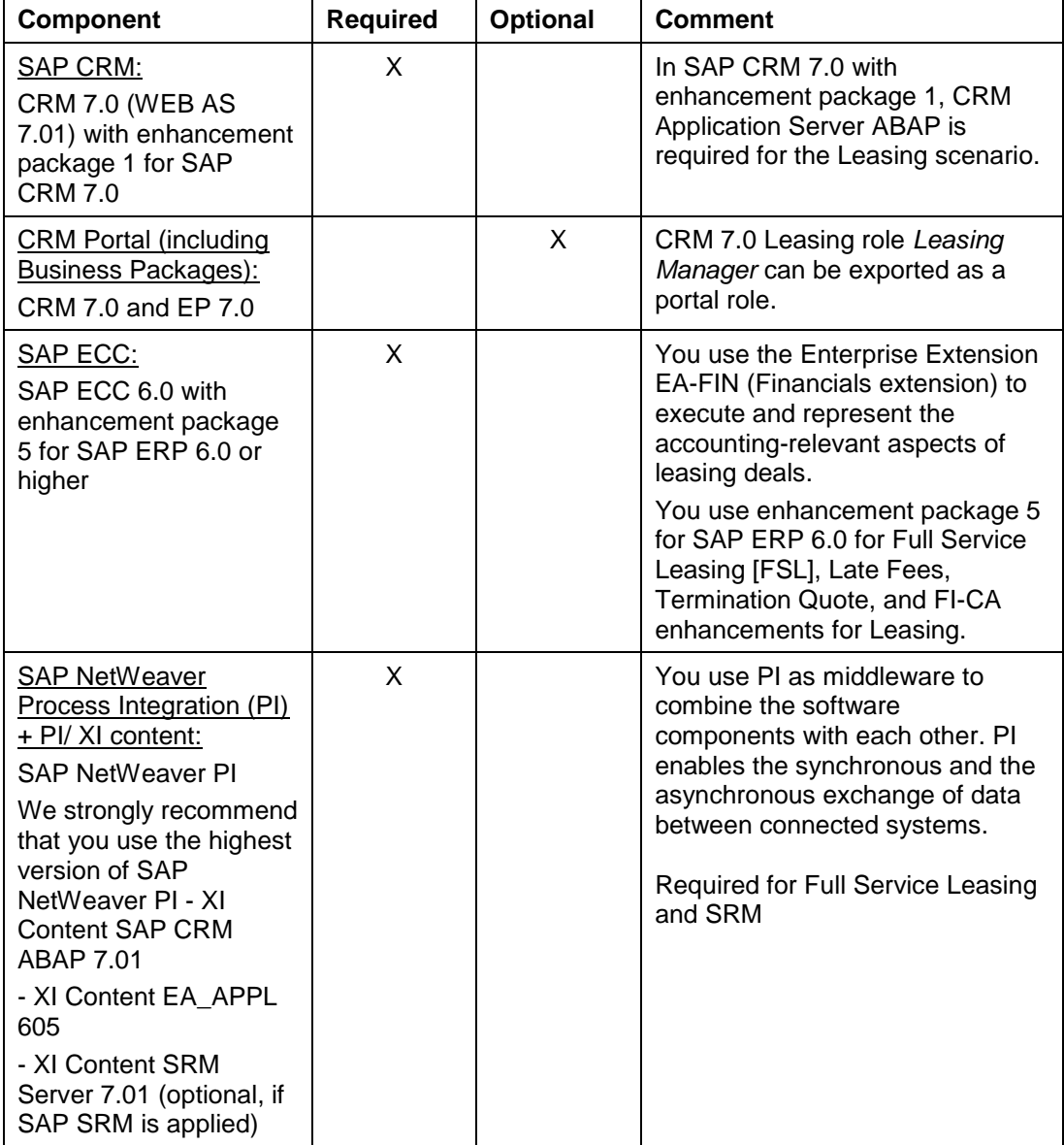

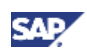

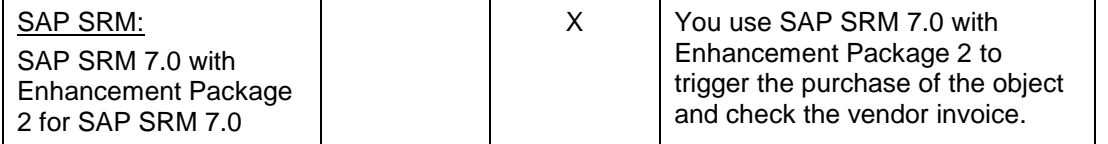

#### **Implementation Sequence**

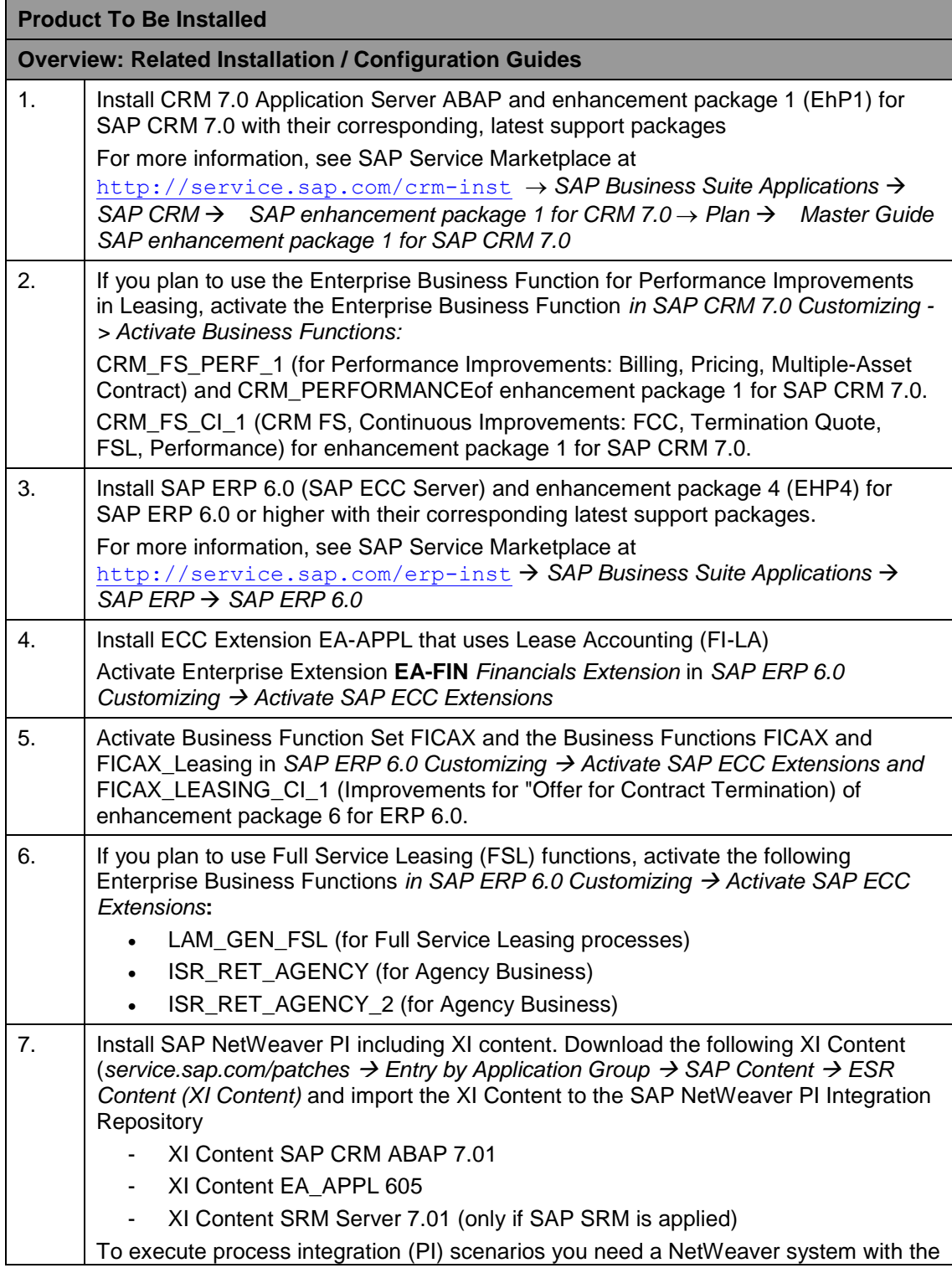

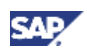

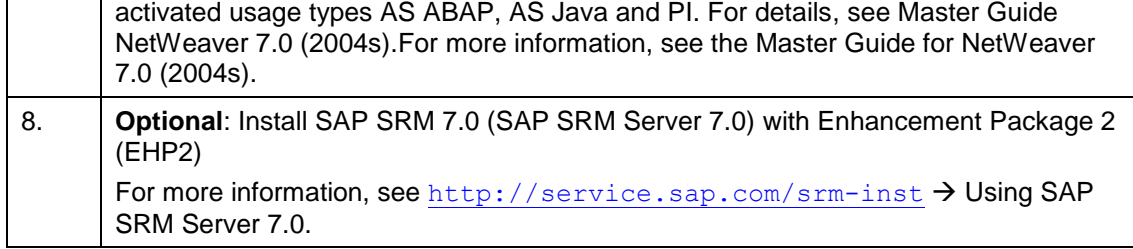

### Ω

For information about installing the CRM Portal, see the Master Guide for SAP CRM enhancement package 1 on SAP Service Marketplace at <http://service.sap.com/crm-inst> *SAP Business Suite Applications SAP CRM SAP enhancement package 1 for CRM 7.0 Plan → Master Guide SAP enhancement package 1 for SAP CRM 7.0.* 

#### **Upgrade Sequence**

For any technical upgrade information for SAP CRM 7.0 EHP1, see the Master Guide for SAP CRM 7.0 enhancement package 1 (Including Upgrade Information) and Upgrade Guides - SAP CRM 7.0 EHP1 on SAP Service Marketplace at [http://service.sap.com/crm](http://service.sap.com/crm-inst)[inst](http://service.sap.com/crm-inst) *SAP Business Suite Applications SAP CRM SAP enhancement package 1 for SAP CRM 7.0.*

For the technical upgrade information for SAP ECC 6.0 enhancement package 5, see the SAP ECC 6.0 Upgrade Guide on the SAP Service Marketplace at <http://service.sap.com/instguides> *SAP Business Suite Applications SAP*   $ERP \rightarrow SAP$  *ERP* 6.0  $\rightarrow$  SAP enhancement packages for SAP *ERP* 6.0  $\rightarrow$  SAP

*enhancement package 5 for SAP ERP 6.0*.

#### **Business Scenario Set Up**

As of SAP CRM 2006s, SAP Leasing offers features (such as Third Party Program Management and new FIMA calculations) that are based on a new business object type for the financing contract item (BUS2000301). If you want to use these functions, you must make sure that new documents are created using this business object type. Moreover, you must use the ERP component *Contract Accounts Receivable and Payable* (FI-CA).

#### ×.

Note that there is no tool for migrating existing documents based on the old business object type (BUS2000138) to the new business object type (BUS2000301).

Processes that use the old business object type (BUS2000138) are still supported. This means that when you upgrade to CRM you can still run your processes as before.

Furthermore, you cannot combine both business object types within one document.

For more information, see the release notes for SAP enhancement package 1 for SAP CRM 7.0 at http://service.sap.com/releasenotes.

#### **Further Information**

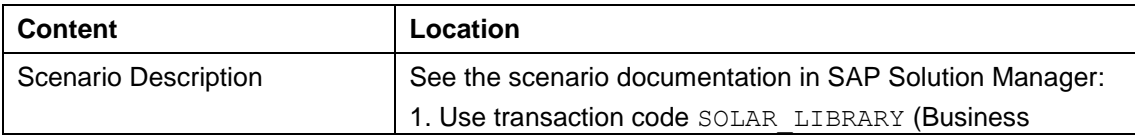

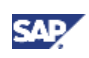

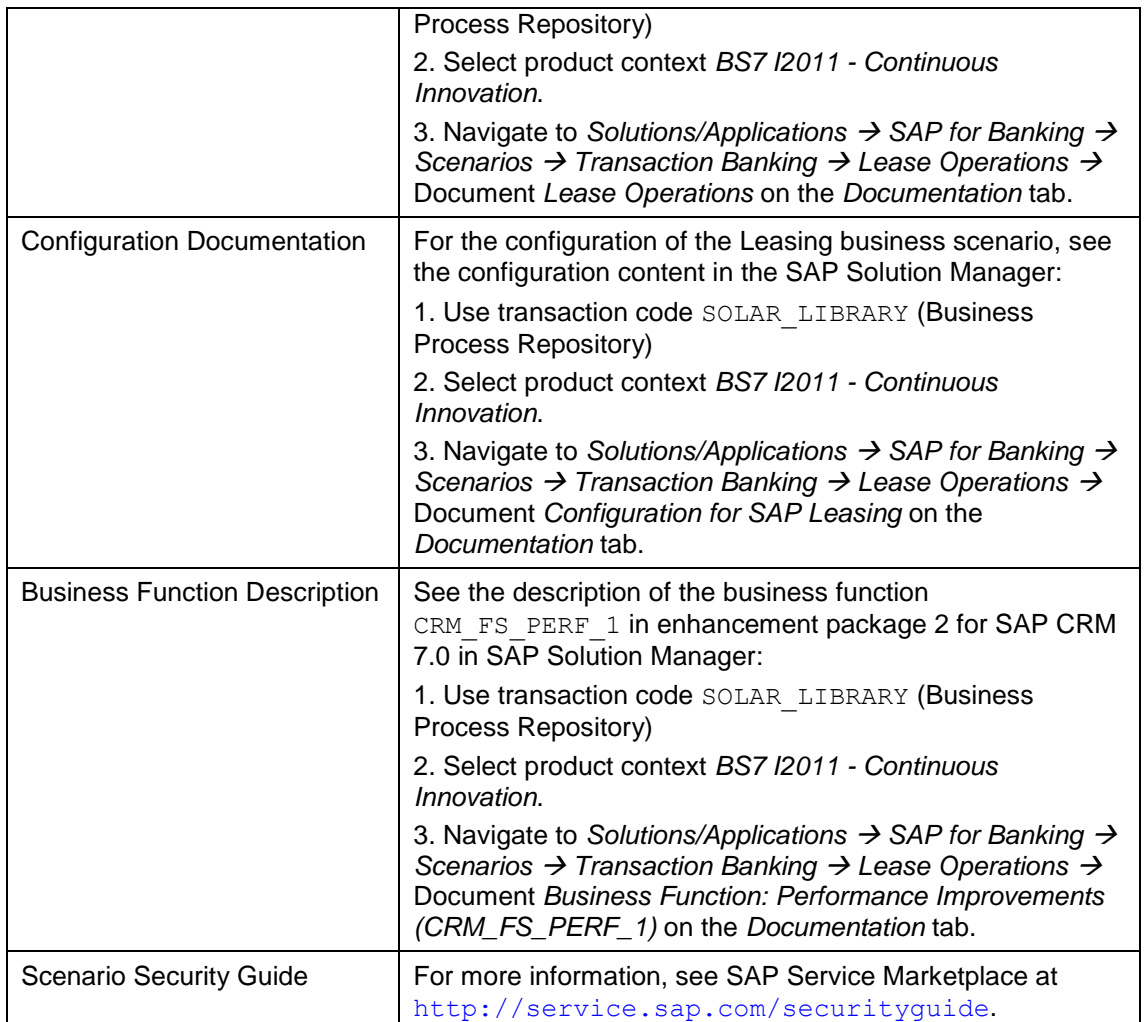

# <span id="page-45-0"></span>**3.3.5 Loans for ERP**

#### **Overview**

This business scenario enables you to create and manage loans for customers and the collaterals assigned to those loans. You can carry out any administrative activities and business operations that arise during the lifecycle of the loans and manage nonperforming loans.

This business scenario describes the business processes using the example of loans belonging to the product categories Mortgage (300) and Consumer Loan (340).

The following components are integrated into loans processing:

- SAP Loans Management (manages the customer loan over the entire product lifecycle)
- SAP Collateral Management (provides the functions of creating and managing collateral)
- SAP Financial Customer Information Management (manages customer and business partner data efficiently and integrates this data into other products)

*Loans for ERP* enables you to do the following:

- 1. Create and disburse loans
- 2. Manage iIncoming payments
- 3. Handle collection and default

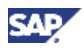

#### 4. Service loans

For more information, see SAP Help Portal at [http://help.sap.com](http://help.sap.com/) *Documentation SAP Solution Manager Business Scenarios and Cross Industry Processes English Business Scenario Descriptions SAP for Banking: Business Scenario Descriptions → Finance Operations.* 

#### Pooling of loans for Portfolio Funding Scenario

To enable the pooling of loans for the Portfolio Funding scenario, you can provide information related to the master data for loans (does not apply to Consumer Loans), corresponding change events, and cash flows (planned and actual records) to SAP Syndications Management. This information is further utilized by Syndications Management to select loan contracts eligible for portfolio funding.

#### **Technical System Landscape**

The following software components are required or optional, as indicated below, for the technical implementation of the scenario:

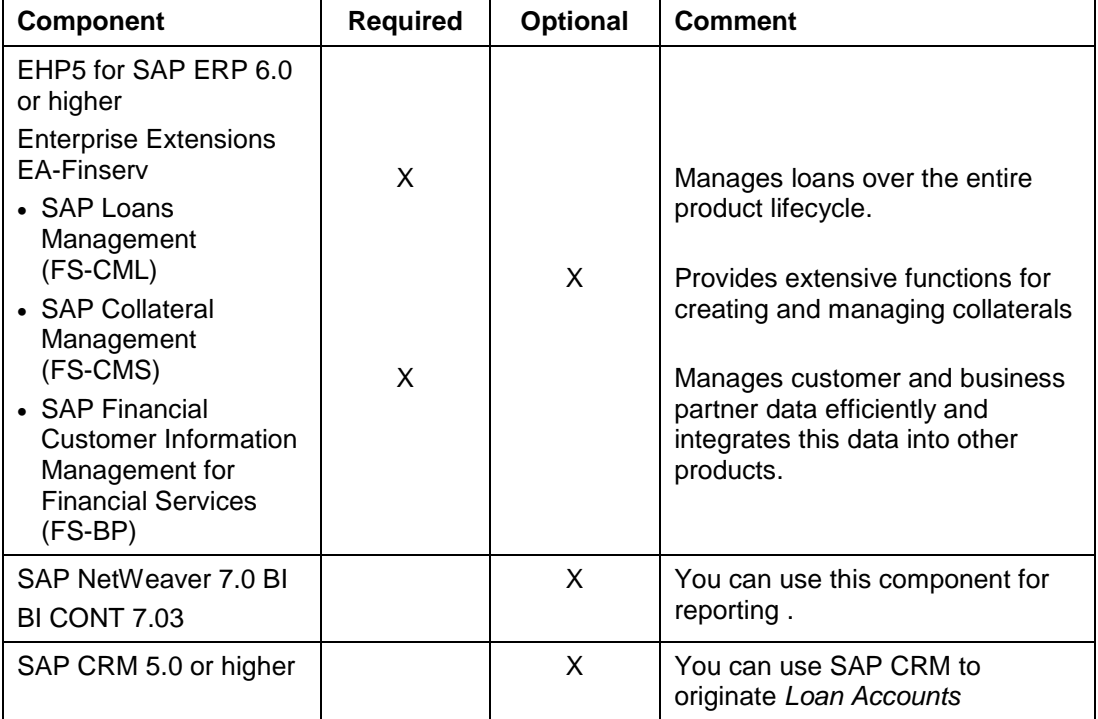

#### **Implementation Sequence**

See chapter 2.4: *Overall Implementation Sequence*

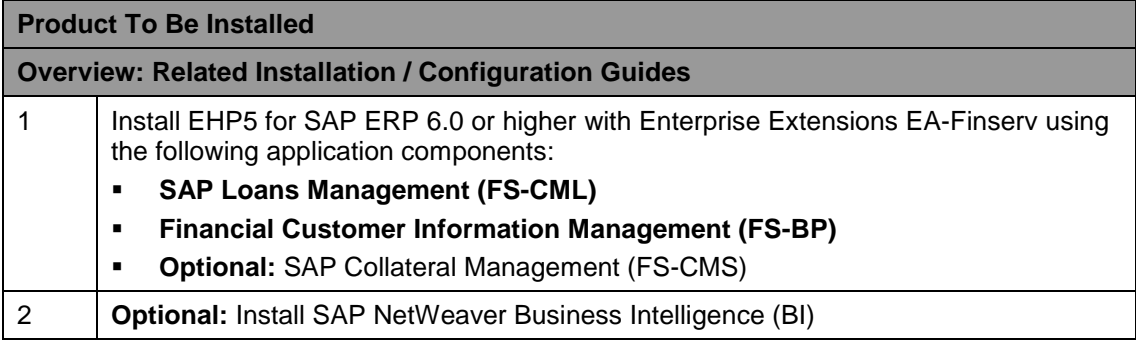

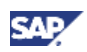

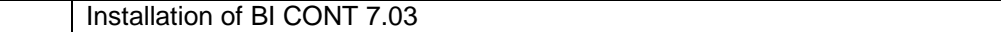

#### **Further Information**

For more information about *Loans for ERP*, see the following documents:

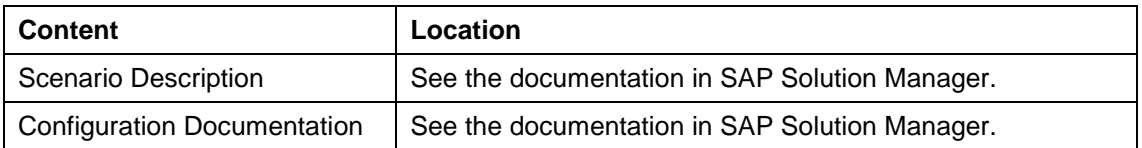

### <span id="page-47-0"></span>**3.3.6 Loans Management**

#### **Overview**

You can use this business scenario to manage different kind of loans through their entire lifecycle. The scenario covers the relevant functions and processes required to manage a loan account, which are:

- Flexible definition and configuration options to set up a broad range of retail loan products
- Loan account creation and maintenance
- Loan-specific conditioning and calculation, based on the incoming payment principle or payment plan principle
- Business operations for managing a loan throughout its lifecycle, for example:
	- o Disbursement
	- o Rescission and cancellation
	- o Payment plan change
	- o Skip/extension
	- o Manual renewal
	- o Manual waiver
	- o Deferral
	- o Capitalization
	- o Product change
	- o Borrower change
	- o Full and partial payoff
- Incoming payment processing and distribution based on flexible payment distribution rules
- Open item management (within a standard implementation with FI-CA)
- Management of loan-related insurance policies and insurance payment management

The scenario optionally starts with an account origination process. In addition, also loans related collaterals can be managed.

#### **P**

Note that financial accounting for loans is not part of the *Loans Management* business scenario; however the integration into the *Financial Accounting* business scenario is fully supported by enterprise services.

#### **Technical System Landscape**

The following software components are either required or optional, as indicated below, for the technical implementation of the scenario:

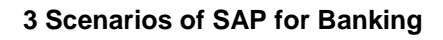

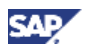

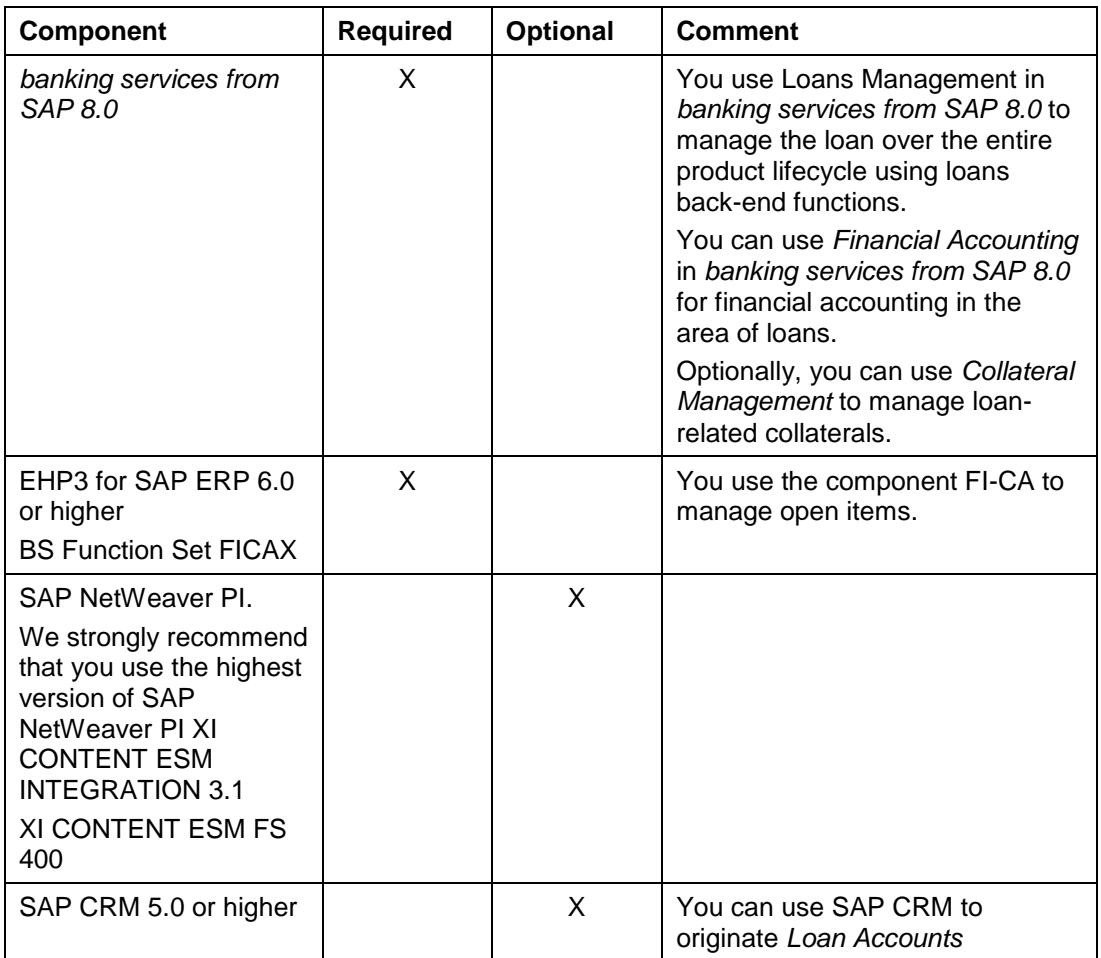

#### **Further Information**

For more information about *Loans Management*, see the following documents:

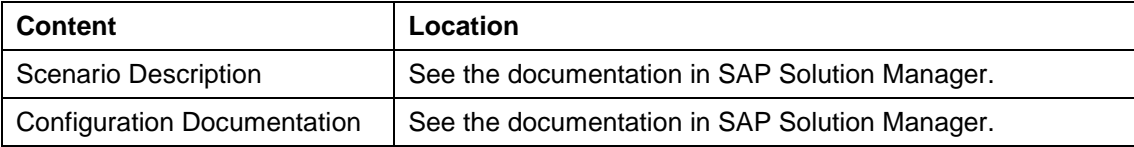

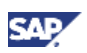

# <span id="page-49-0"></span>**3.3.7 Payment Operations**

#### **Overview**

You use this business scenario to cover all the processes needed for executing payment orders end-to-end. This ranges from receiving payments through various incoming channels to the following:

- Enrichment and validation
- Routing
- Clearing and settlement
- Exception handling
- Posting payment items on the accounts
- Forwarding payment orders to clearing systems and correspondent banks

#### **Technical System Landscape**

The following software components are either required or optional, as indicated below, for the technical implementation of the scenario:

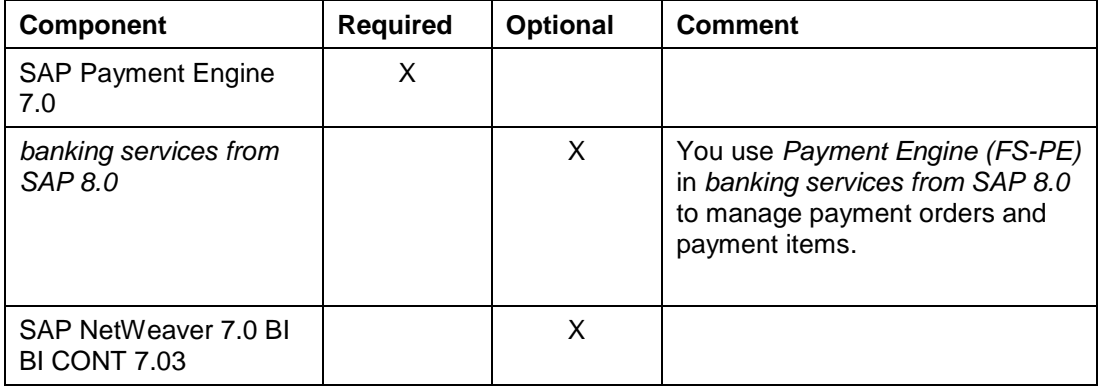

#### **Implementation Sequence**

See chapter 2.4: *Overall Implementation Sequence*

#### **Further Information**

For more information about *Payment Operations*, see the following documents:

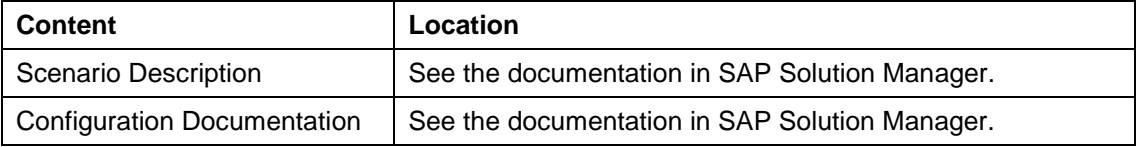

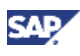

# <span id="page-50-0"></span>**4 Media List**

The media list provides you with the information, on which data carrier you can find which software for *banking services from SAP*. It is available at http://service.sap.com/instguides *Industry Solutions Industry Solution*  $\overline{Guides \rightarrow SAP}$  for Banking  $\rightarrow$  Solution Guides.